### INSTITUTO FEDERAL DE EDUCAÇÃO, CIÊNCIA E TECNOLOGIA DO RIO GRANDE DO NORTE LICENCIATURA EM INFORMÁTICA

DANYLLA DE MEDEIROS SOUZA

**ESTUDO AVALIATIVO DA ACESSIBILIDADE PARA DEFICIENTES VISUAIS DE SOFTWARES DE DESENVOLVIMENTO E ENSINO DE PROGRAMAÇÃO UTILIZANDO O LEITOR DE TELA NVDA**

> NATAL - RN 2018

### DANYLLA DE MEDEIROS SOUZA

### **ESTUDO AVALIATIVO DA ACESSIBILIDADE PARA DEFICIENTES VISUAIS DE SOFTWARES DE DESENVOLVIMENTO E ENSINO DE PROGRAMAÇÃO UTILIZANDO O LEITOR DE TELA NVDA**

Trabalho de Conclusão de Curso apresentado ao Curso Superior de Licenciatura em Informática do Instituto Federal de Educação, Ciência e Tecnologia do Rio Grande do Norte, campus Natal-Zona Norte, em cumprimento às exigências legais como requisito parcial para obtenção do título de Licenciada em Informática.

Orientadora: Prof.ª Dr.ª Keila Cruz Moreira Co-orientadora: Prof.ª Msc.ª Alba Sandyra Bezerra Lopes

NATAL-RN 2018

#### **DIREITOS DE AUTOR**

Esta produção está assegurada sob uma Licença *Creative Commons*. O uso do conteúdo está declarado sob as seguintes condições:

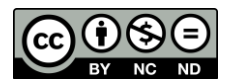

**Atribuição-Não Comercial-Sem Derivações CC BY-NC-ND**

<https://creativecommons.org/licenses/by-nc-nd/4.0/>

### DANYLLA DE MEDEIROS SOUZA

### **ESTUDO AVALIATIVO DA ACESSIBILIDADE PARA DEFICIENTES VISUAIS DE SOFTWARES DE DESENVOLVIMENTO E ENSINO DE PROGRAMAÇÃO UTILIZANDO O NVDA**

Trabalho de Conclusão de Curso apresentado ao Curso Superior de Licenciatura em Informática do Instituto Federal de Educação, Ciência e Tecnologia do Rio Grande do Norte, campus Natal-Zona Norte, em cumprimento às exigências legais como requisito parcial para obtenção do título de Licenciada em Informática.

Trabalho de Conclusão de Curso apresentado e aprovado em \_\_\_/\_\_\_/\_\_\_\_\_\_\_\_\_\_, pela seguinte Banca Examinadora

### **BANCA EXAMINADORA**

\_\_\_\_\_\_\_\_\_\_\_\_\_\_\_\_\_\_\_\_\_\_\_\_\_\_\_\_\_\_\_\_\_\_\_\_\_\_\_\_\_\_\_\_\_\_\_\_\_\_\_\_\_\_\_\_\_\_\_\_\_\_\_\_ Prof.ª Dr.ª Keila Cruz Moreira Instituto Federal de Educação, Ciência e Tecnologia do Rio Grande do Norte.

 $\mathcal{L}_\mathcal{L} = \{ \mathcal{L}_\mathcal{L} = \{ \mathcal{L}_\mathcal{L} = \{ \mathcal{L}_\mathcal{L} = \{ \mathcal{L}_\mathcal{L} = \{ \mathcal{L}_\mathcal{L} = \{ \mathcal{L}_\mathcal{L} = \{ \mathcal{L}_\mathcal{L} = \{ \mathcal{L}_\mathcal{L} = \{ \mathcal{L}_\mathcal{L} = \{ \mathcal{L}_\mathcal{L} = \{ \mathcal{L}_\mathcal{L} = \{ \mathcal{L}_\mathcal{L} = \{ \mathcal{L}_\mathcal{L} = \{ \mathcal{L}_\mathcal{$ Prof.ª Msc.ª Alba Sandyra Bezerra Lopes Instituto Federal de Educação, Ciência e Tecnologia do Rio Grande do Norte.

 $\mathcal{L}_\mathcal{L}$  , and the contribution of the contribution of the contribution of the contribution of the contribution of the contribution of the contribution of the contribution of the contribution of the contribution of Msc.ª Margareth Rose Barreto de Lima Pinheiros Instituto Federal de Educação, Ciência e Tecnologia do Rio Grande do Norte.

Prof. Dr. Diego Silveira Costa Nascimento Instituto Federal de Educação, Ciência e Tecnologia do Rio Grande do Norte.

\_\_\_\_\_\_\_\_\_\_\_\_\_\_\_\_\_\_\_\_\_\_\_\_\_\_\_\_\_\_\_\_\_\_\_\_\_\_\_\_\_\_\_\_\_\_\_\_\_\_\_\_\_\_\_\_\_\_\_\_\_\_\_

#### **AGRADECIMENTOS**

A Deus, pelo dom da vida e pela oportunidade de me fazer uma pessoa melhor;

A minha família, que sempre permaneceu ao meu lado, apoiando e incentivando a continuidade dos meus estudos durante a minha vida escolar e acadêmica;

As minhas professoras, responsáveis pela orientação deste Trabalho de Conclusão de Curso (TCC), sendo este, objeto responsável pelo encerramento de mais um ciclo em minha vida, apresentando as suas contribuições em cada etapa da pesquisa e durante as revisões de conteúdo;

Aos demais professores, que se fizeram presentes e atuantes durante todo o curso de Licenciatura Plena em Informática, campus Natal- Zona Norte que possibilitaram o meu desenvolvimento acadêmico e profissional dedico-lhes minha profunda admiração e respeito.

Dedico este trabalho a todos aqueles que direta ou indiretamente, contribuíram para a minha formação acadêmica.

"Buscam-se espaços e tempos novos, mais solidários, nos quais todos os interessados, inclusive a pessoa com Deficiência Visual e sua família, possam discutir, pensar, escolher e construir, de forma coletiva, a educação e o futuro melhor".

### **RESUMO**

O presente trabalho apresenta uma discussão sobre a deficiência visual, enfocando aspectos relacionados à inclusão digital, bem como, acessibilidade de softwares de desenvolvimento e ensino de programação e a interação desses softwares com a Tecnologia Assistiva- NVDA (Non Visual Desktop Access). Para tanto, foi feita a análise da interação com o NVDA de um software utilizado no ensino de programação e de dois softwares editores de texto utilizados no desenvolvimento de sistemas O referido trabalho foi desenvolvido no Instituto Federal de Educação, Ciência e Tecnologia do Rio Grande do Norte, Campus Natal-Zona Norte, uma vez que o mesmo, enquanto instituição de ensino técnico, oferta cursos na área de informática e atende alunos com deficiência visual, haja vista que sua função social se baseia na formação integral humana. O local da pesquisa apresenta uma estrutura física e de ensino que possibilita a acessibilidade e inclusão das demandas existentes, em articulação com toda a comunidade escolar, além de dispor de laboratórios de informática equipados com computadores e software leitor de tela, bem como, salas de aulas e outros espaços como o NAPNE (Núcleo de Atendimento às Pessoas com Necessidades Educacionais Especiais) que auxiliam esse grupo de alunos. Espera-se que os resultados dessa pesquisa viabilize o acesso a informação para que os profissionais docentes da área de computação reconheçam as limitações apresentadas por esses recursos, tornando a sua prática docente mais inclusiva, adequando-a às necessidades do aluno com deficiência visual, possibilitando maior acessibilidade aos softwares de desenvolvimento e consequentemente sua inclusão e ascensão na área tecnológica.

**Palavras-Chaves:** Deficiência Visual. Tecnologia Assistiva. Softwares de desenvolvimento.

#### **ABSTRACT**

The software of programming programming and software development of text editors in the development of systems was carried out. This work was developed at the Federal Institute of Education, Science and Technology of Rio Grande do Sul. Natal-Zona Norte, since the same, while participating in a teaching course, are taught in the area of computer science and in the presentation of students with visual impairment, there is a vision that is its social function is based on the formation of a human The present work presents a discussion about visual impairment, focusing on aspects related to digital inclusion, as well as the accessibility of software development and programming teaching and an interaction of these software with NVDA (Non Visual Desktop Access). In order to do so, an analysis of the interaction with integral . The research site has a physical and teaching structure that allows the accessibility and inclusion of existing demands, in articulation with the entire school community, besides having computer labs with computer and software. Classes and other spaces such as the NAPNE (Nucleus of Assistance to People with Special Educational Needs) that help this group of students. The results of this research are to provide access to information for computer professionals in the area of computing to recognize the health areas by resources, making their practice more complete, adequate to the needs of students with visual impairment, allowing greater accessibility to development software and consequently its inclusion and rise in the technological area.

**Keywords:** Visual impairment. Assistive Technology. Development software.

## **LISTA DE ABREVIATURAS E SIGLAS**

- ADA American With Disabilities Act
- AEE- Atendimento Educacional Especializado
- ATACP-Programa de Certificação em Aplicações da Tecnologia Assistiva
- BPC- Benefício de Prestação Continuada da Assistência Social
- CAA- Comunicação Ampliada e Alternativa
- CAT- Comitê de Ajudas técnicas
- CONADE- Conselho Nacional dos Direitos da Pessoa com Deficiência
- CSA- Comunicação Suplementar e Alternativa
- DV- Deficiência Visual
- HEART European Activities in Rehabilitation Technology (Atividades Europeias em
- Tecnologia de Reabilitação)
- IC Interação Completa
- IP- Interação Parcial
- ISO International Organization for Standardization (Associação Internacional de

Normalização)

- JAWS Job Access With Speech
- MEC- Ministério da Educação
- NI Não Interage
- NVDA Non Visual Desktop Access
- ONU- Organizações Unidas
- PAEE- Público Alvo da Educação Especial
- PC Personal Computer ( Computador Pessoal)
- PNEE- Política Nacional de Educação Especial
- Pronatec- Programa Nacional de Acesso ao Ensino Técnico e Emprego
- SRM- Sala de Recursos Multifuncionais
- TA- Tecnologia Assistiva
- TIDE- Programa Technology Initiative for Disabled and Elderly People (Programa de
- Iniciativa Tecnológica para Deficientes e Idosos)
- TTY Teletype (Teletipo)
- W3C World Wide Web Consortium

UAAG - Agent Accessibility Guidelines (Grupo de trabalho das diretrizes de acessibilidade de agente de usuário)

# **LISTA DE GRÁFICOS**

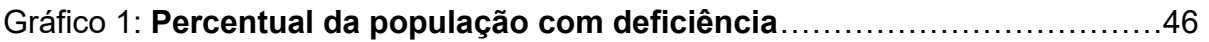

## **LISTA DE TABELA**

TABELA DE APOIO 1 – **Avaliação dos SOFTWARES DE DESENVOLVIMENTO**.............41

# LISTA DE ILUSTRAÇÃO

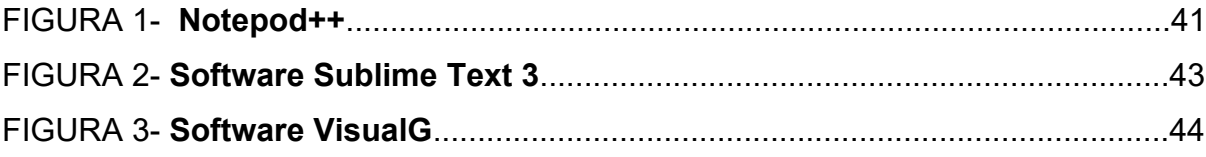

# **SUMÁRIO**

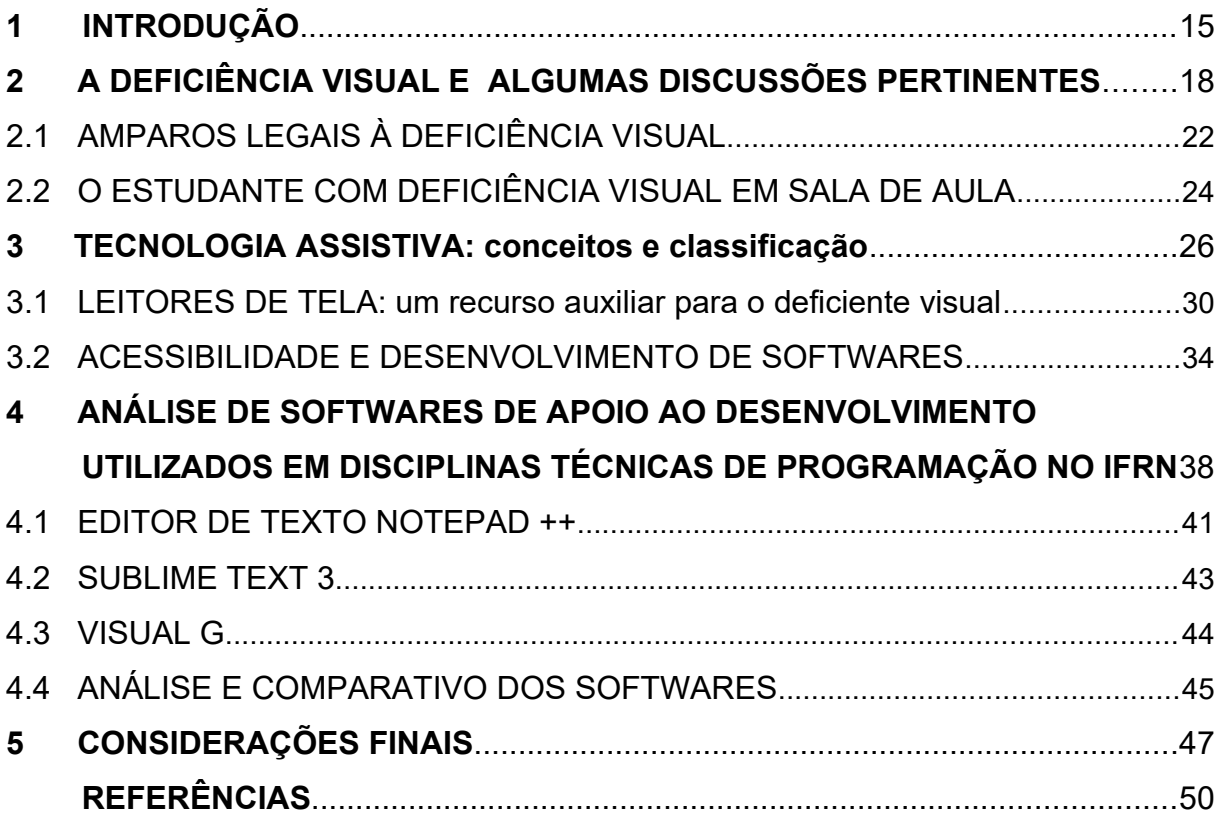

#### <span id="page-15-0"></span>**1 INTRODUÇÃO**

O presente trabalho representa uma produção acadêmica realizada no Instituto Federal de Educação, Ciência e Tecnologia do Rio Grande do Norte, campus Natal-Zona Norte, cuja finalidade consiste avaliar a interação do leitor de tela NVDA com softwares de ensino de programação e softwares utilizados no desenvolvimento de sistemas.

 A instituição de ensino oferece cursos técnicos integrados ao ensino médio e dentre esses cursos, oferta o curso de informática para internet. Atualmente, o curso possui um aluno deficiente visual e a instituição deve oferecer as condições favoráveis para possibilitar a inclusão e o aprendizado de alunos com deficiência nas diversas disciplinas do curso técnico.

Nesse sentido, esse trabalho se propõe contribuir com um olhar sobre os softwares costumeiramente utilizados pelos docentes do curso nas disciplinas técnicas de ensino de programação e desenvolvimento de sistemas do curso e investigar a acessibilidade e interação desses softwares com leitor de tela NVDA. Esse software de acessibilidade é o software atualmente instalado nos laboratórios da instituição e o software que o aluno deficiente visual foi letrado digitalmente. Os softwares investigados nesse trabalham Visualg, Notepad++ e Sublime Text 3.

Dessa forma, refletir sobre questões relacionadas à acessibilidade, implica destacá-la como uma das principais bases de inclusão social das pessoas com deficiência, compreendendo os impedimentos que a acessibilidade precisa transpor, sejam elas: barreiras arquitetônicas, as comunicacionais e as atitudinais. (GRACIA, XAVIER, OLIVEIRA, 2006)

Frente a essa realidade, os serviços de acessibilidade direcionados ao uso de Tecnologia Assistiva vem possibilitando a pessoas com deficiência a realização de tarefas básicas de autocuidado até o desempenho de atividades profissionais, com abrangência a todas as ordens do desempenho humano, proporcionando-lhes uma vida mais independente, produtiva até a sua inclusão digital, por meio de um recurso específico.

Dessa forma, Bersch (2006, p.92), afirma que,

[...] a aplicação da Tecnologia Assistiva na educação vai além de simplesmente auxiliar o aluno a 'fazer' tarefas pretendidas. Nela, encontramos meios de o aluno 'ser' e atuar de forma construtiva no seu processo de desenvolvimento.

Sob o mesmo ponto de vista, encaminhar essa reflexão para o ambiente educacional torna-se extremamente relevante, uma vez que possibilita o surgimento de novas ideias e questionamentos relacionados à forma como a inclusão educativa ocorre nesses espaços de forma efetiva, e de que forma uma união entre todos os membros da comunidade escolar pode impactar mudanças na vida dessas pessoas, a fim de que possam atuar no processo de transformação desta escola.

Contribuindo com este pensamento, Beyer (2005, p. 67) afirma que "a inclusão propõe um único sistema educacional de qualidade para todos os alunos, com ou sem deficiência e com ou sem outros tipos de condição atípica".

Assim, a educação inclusiva depende não só da capacidade do sistema escolar (diretor, professores, pais e outros) em buscar soluções para o desafio da presença de tão diferentes alunos em salas de aula, como também do desejo de fazer de tudo para que nenhum aluno, deficiente ou não deficiente, seja excluído com base em alguma especificidade ou necessidade que a escola não consegue trabalhar ou dar-se conta.

A escolha do tema justifica-se por acreditar que, a partir da utilização dos softwares de desenvolvimento para o ensino de programação por meio da utilização do leitor de tela NVDA (NonVisual Desktop Access) o aluno com deficiência visual possa ter o contato direto com essa tecnologia, facilitando assim a sua aprendizagem.

É interessante enfatizar que confrontar essas ideias implica rever algumas questões relacionadas à forma como esses recursos são organizados, utilizados, para qual finalidade, e se encontram ao alcance dos grupos de usuários que mais necessitam, as pessoas com deficiência.

Na visão de Bianchetti, Ros e Deitos (2000, p.45),

[...] os alunos com Deficiência Visual, ainda são vistos quase que exclusivamente pelo prisma da deficiência. Contudo pode-se falar que a inclusão, hoje, é uma possibilidade mais concreta do que em qualquer outra época.

Em conformidade com essa reflexão, o referido trabalho é resultado de uma pesquisa bibliográfica qualitativa de natureza explicativa, cuja estrutura organizacional se constitui de capítulos e subcapítulos. Inicialmente, discutem-se algumas questões pertinentes à deficiência visual, tais como a questão dos amparos legais e o estudante com Deficiência Visual na sala de aula.

O capítulo seguinte aponta uma discussão sobre a tecnologia Assistiva, e acessibilidade dos softwares de desenvolvimento e utilização do leitor de tela NVDA, atualmente em uso na instituição de ensino.

Os resultados da pesquisa encontram-se relatados de forma detalhada sobre o uso desses recursos a partir de uma avaliação realizada, constituindo o capítulo quatro dessa produção.

Fecha-se o trabalho apresentando as considerações finais onde estão registradas as contribuições da autora acerca do objeto de estudo pesquisado.

### <span id="page-18-0"></span>**2 A DEFICIÊNCIA VISUAL E ALGUMAS DISCUSSÕES PERTINENTES**

No contexto brasileiro, milhares de pessoas com algum tipo de deficiência estão sendo discriminadas nas comunidades em que vivem ou sendo excluídas do mundo do trabalho. O processo de exclusão social de pessoas com deficiência ou alguma necessidade especial é tão antigo quanto à socialização do homem. (REGINA, 2000)

 A estrutura das sociedades, desde os seus primórdios, segundo, Maciel (2000, p. 51),

> [...] sempre inabilitou as pessoas com deficiência, marginalizando-os e privando-os de liberdade. Essas pessoas, sem respeito, sem atendimento, sem direitos, sempre foram alvo de atitudes preconceituosas e ações impiedosas.

Desse modo, a literatura clássica e a história do homem refletem esse pensar discriminatório, pois é mais fácil prestar atenção aos impedimentos e às aparências do que aos potenciais e capacidades de tais pessoas.

Com base nessas informações, o Instituto Brasileiro de Geografia e Estatística (IBGE), responsável pela elaboração de uma cartilha especial do Censo 2010 sobre a deficiência no Brasil, publicou um estudo onde constam dados relacionados à prevalência dos diferentes tipos de deficiência e as características das pessoas que compõem esse segmento da população.

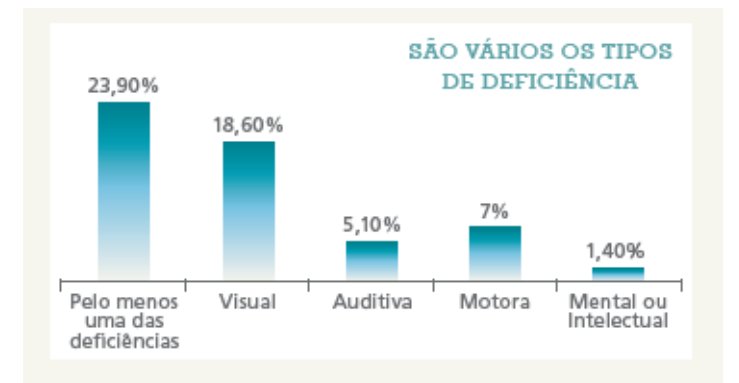

**Gráfico 1- Percentual da população com deficiência.**

**Fonte: Instituto Brasileiro de Geografia e Estatísticas (IBGE). Cartilha Censo Demográfico, 2010.**

Os dados nacionais do Instituto Brasileiro de Geografia e Estatística, (2010) contendo o percentual da população com deficiência mostram parte desta dimensão. De acordo com o Censo 2010, realizado pelo Instituto Brasileiro de Geografia e Estatística (IBGE), dos 45.606.048 de brasileiros, 23,9% da população total, têm algum tipo de deficiência – visual, auditiva, motora e mental ou intelectual.

Dessa forma, o gráfico I, evidencia, considerando a população residente no país, que a Deficiência Visual apresentou a maior ocorrência, afetando 18,6% da população brasileira. Em segundo lugar está a deficiência motora, ocorrendo em 7% da população, seguida da deficiência auditiva, em 5,10% e da deficiência mental ou intelectual, em 1,40% IBGE (2010).

Frente a essa realidade, Tonet (2006), pontua que a Deficiência Visual referese à falta, insuficiência ou imperfeição da imagem visual que causa a diminuição ou situação irreversível da visão, mesmo que o indivíduo seja acompanhado por tratamento clínico, com o uso de correções ópticas (óculos de grau e lentes de contato) e/ou com procedimentos cirúrgicos. Portanto, é uma limitação sensorial, na qual os indivíduos que são portadores têm perdas visuais variáveis, podendo ir de resíduos visuais, para ausência da percepção da luz, e até mesmo a total ausência da visão.

A Deficiência Visual é definida no Decreto 5.296/04 como:

Deficiência Visual: cegueira, na qual a acuidade visual é igual ou menor que 0,05 no melhor olho, com a melhor correção óptica; a baixa visão, que significa acuidade visual entre 0,3 e 0,05 no melhor olho, com a melhor correção óptica; os casos nos quais a somatória da medida do campo visual em ambos os olhos for igual ou menor que 60; ou a ocorrência simultânea de quaisquer das condições anteriores [BRASIL, 2004].

Nesse sentido, a Deficiência Visual compreende as pessoas cegas e com baixa visão. Ambos os termos possuem suas definições e características próprias.

A cegueira, na visão de Amiralian (1997) é entendida como a perda total da visão, até a ausência da percepção da luz. Ela pode ocorrer desde o nascimento e, nesse caso, se classifica como congênita e ainda pode ser adquirida ao longo da vida da pessoa – sendo, dessa forma, denominada como adquirida.

Assim, conhecer a origem da cegueira pode ser importante para fins educacionais, isso porque qualquer resquício de memória visual pode auxiliar o trabalho do professor na alfabetização do estudante cego.

A baixa visão de acordo com o documento do Ministério da Educação. Secretária de Educação Especial, intitulado Saberes e Práticas da Inclusão (2006, p. 16) pode ser compreendida como:

> [...] a alteração da capacidade funcional da visão, decorrente de inúmeros fatores isolados ou associados, tais como: baixa acuidade visual significativa, redução importante do campo visual, alterações corticais e/ou de sensibilidade aos contrastes, que interferem ou que limitam o desempenho visual do indivíduo.

Acerca da acuidade visual, Loff (*apud* YAMADA 2005), enfatiza que a mesma é medida mostrando-se ao indivíduo objetos de diferentes tamanhos a uma distância padrão do olho. O instrumento mais comumente utilizado nessa medição é a "Tabela de Snellen"[1](#page-20-0) , a qual é composta de uma série progressiva de fileiras menores de letras aleatórias usadas para medir a visão à distância.

 De acordo com o documento sobre a Formação Continuada a distância de Professores para Atendimento Educacional Especializado – Deficiência Visual (2007) em alguns casos, a Deficiência Visual pode associar-se à perda da audição (surdo cegueira) ou a outras deficiências. Muitas vezes, a perda da visão ocasiona a extirpação do globo ocular e a consequente necessidade de uso de próteses oculares em um dos olhos ou em ambos.

Dessa forma, as informações tátil, auditiva, sinestésica e olfativa são mais desenvolvidas pelas pessoas cegas porque elas recorrem a esses sentidos com mais frequência para decodificar e guardar na memória as informações. Sem a visão, os outros sentidos passam a receber a informação de forma intermitente, fugidia e fragmentária (BRASIL, 2007).

Na visão de Domingues et. al. (2010) quanto mais cedo for diagnosticada, melhores serão as oportunidades de desenvolvimento e de providências médicas, educacionais e sociais de suporte para a realização de atividades cotidianas.

A história da Deficiência Visual não diverge tanto da história de todas as demais deficiências. A prevalência de exclusão é um ponto em comum em toda a história da educação especial. O fato é que, ao longo do tempo, as pessoas que possuíam Deficiência Visual tiveram sua história marcada por preconceito e estigmas. Isso porque as diferenças físicas, sensoriais e intelectuais que as pessoas

<span id="page-20-0"></span><sup>1</sup> A tabela de Snellen, também conhecida como optótico de Snellen ou escala optométria de Snellen, é um diagrama utilizado para avaliar a acuidade visual de uma pessoa. A tabela recebe seu nome em homenagem ao oftalmologista holandês Herman Snellen, que a desenvolveu em 1862.

pudessem apresentar sempre foram consideradas características que se afastavam dos padrões tidos como "normatizantes" estabelecidos pela sociedade.

Baseando-se em autores que discorrem sobre a história da Deficiência Visual (MAZZOTA, 2005; JANNUZZI, 2006), pode-se sistematizar o percurso histórico das pessoas com Deficiência Visual em alguns momentos, os quais surgiram de acordo com a evolução dos pensamentos e crenças da sociedade.

Iniciando pelas sociedades primitivas, a prevalência de pessoas com deficiência, no geral, era escassa. Isso porque essas pessoas eram mortas ou abandonadas. A concepção, nessa época, era que as pessoas com Deficiência Visual eram possuídas por espíritos malignos, e ainda se pensava na cegueira como um castigo recebido pelos deuses.

Na antiguidade, segundo Vygotsky (1997) a Deficiência Visual era concebida de dois modos divergentes: tolerância e menosprezo. Em algumas sociedades, essas pessoas eram abandonadas e/ou eliminadas. Em outras sociedades, a Deficiência Visual era vista com superstição, medo e respeito, acreditando que aqueles que a possuíam tinham poderes místicos de visões ou conhecimento espiritual.

Na Idade Média, a cegueira era usada como castigo e vingança. Os indivíduos que eram perseguidos ou cometiam delitos tinham seus olhos perfurados como forma de punição.

Com o advento do Cristianismo, as pessoas com deficiência eram elevadas para uma categoria de criaturas de Deus e a cegueira passou a ser vista como uma forma de ganhar o céu, tanto para a pessoa cega quanto para quem tinha piedade dessa pessoa.

A partir do século XVIII, surgiram os primeiros conhecimentos anatomofisiológicos para a compreensão científica sobre o funcionamento do olho e do cérebro. Alguns conhecimentos na área médica propiciaram o início de atendimentos às pessoas com deficiência.

Um marco na história das pessoas com Deficiência Visual ocorreu nos anos de 1784 e 1829, sendo que, em 1784, foi inaugurado o Instituto Real dos Jovens Cegos de Paris Valentin Haüy. "E em 1829, foi criado, por Louis Braille, aluno desse instituto, um código de escrita, o Sistema Braile, com seis pontos em relevo, o que permitiu ao cego ler e escrever (MAZZOTA, 2005)".

Haüy já utilizava letras em relevo na educação de cegos, e o instituto fundado por ele foi marcado com sucesso por dar início à educação de cegos. Charles Barbier, que era um oficial do exército francês, esteve no instituto de Haüy com o intuito de apresentar uma idealização para um processo de escrita. Tal processo era usado em campos de batalha e se tratava de um código de escrita noturno usado para a comunicação dos soldados. Em 1829, Louis Braille, um jovem estudante do instituto de Haüy, fez uma adaptação do código proposto por Barbier buscando atender às necessidades dos cegos, o que hoje é o conhecido Sistema Braille (MAZZOTA, 2005).

No âmbito nacional, o marco da educação das pessoas com Deficiência Visual deu-se a partir do decreto imperial nº. 1.428, do Imperador Pedro II, com a criação do Imperial Instituto de Meninos Cegos (1854) hoje conhecido como Instituto Benjamin Constant,(1981) que foi a única instituição responsável pela educação de pessoas com Deficiência Visual no Brasil até o ano de 1926, quando foi então inaugurado o Instituto São Rafael, em Belo Horizonte (COSTA et al., 2009).

### <span id="page-22-0"></span>2.1 AMPAROS LEGAIS À DEFICIÊNCIA VISUAL

Segundo estudos realizados, os estudantes com Deficiência Visual fazem parte do Público - Alvo da Educação Especial (PAEE), termo instituído pelo decreto 6.571/08, atualmente revogado pelo decreto 7.611/11, o qual define que os alunos PAEE terão direito a receber, no contra turno, atendimento especializado em ambientes especializados, para fins de suporte educacional, visando garantir não somente sua matrícula, mas

permanência e sucesso no ensino regular.

De acordo com Bernardes (2012, p.29), o Brasil,

[...] tem avançado na elaboração e execução de políticas públicas para as pessoas com deficiência em consonância às diretrizes colhidas nas Conferências Nacionais. Grande parte das propostas a Deficiência Visual vindas da II Conferência Nacional foi atendida por meio do Plano Viver sem Limite e outras ações. O Plano Nacional dos Direitos da Pessoa com Deficiência – Viver sem Limite, lançado em 17 de novembro de 2011 pelo Governo Federal, foi elaborado com a participação de mais de 15 ministérios e do CONADE, e prevê um investimento total no valor de R\$ 7,6 bilhões até 2014. As ações contidas no Plano demonstram o avanço do país na implementação de medidas para promover, proteger e assegurar o exercício pleno e equitativo de todos os direitos humanos e liberdades

fundamentais por todas as pessoas com deficiência, conforme estabelecido no artigo1º da Convenção sobre os Direitos das Pessoas com Deficiência.

Segundo o plano citado anteriormente as ações abrangem: salas de Recursos Multifuncionais; Escola Acessível; Transporte Escolar Acessível; Programa Caminho da Escola; Pronatec; Acessibilidade na Educação Superior-Incluir; Educação Bilíngue; BPC na Escola.

No ano seguinte desse programa, houve a promulgação da Política Nacional de Educação Especial na perspectiva da Educação Inclusiva (PNEE-EI), a qual consistiu em um documento norteador para a implantação de diversos decretos e notas técnicas.

O marco mais recente consiste no Decreto 7.611/118, citado acima, o qual define o AEE como um "[...] conjunto de atividades, recursos de acessibilidade e pedagógicos organizados institucional e continuamente" (BRASIL, 2011, p. 02), a serem oferecidos no âmbito das Salas de Recursos Multifuncionais – SRM ou em Centros de Atendimento Educacional Especializado de forma complementar para alunos com deficiência ou com transtornos globais do desenvolvimento e suplementar para estudantes com altas habilidades /superdotação.

No que diz respeito às políticas que discorrem especificamente sobre o aluno com Deficiência Visual, além das descritas no tópico anterior, tem-se, primeiramente, a Portaria nº 319/99 (BRASIL, 1999), a qual traz diretrizes para a adoção de uma política de diretrizes e normas para o uso, ensino, produção e difusão do sistema braile.

Anos depois, tem-se a Lei 10.753/03 (BRASIL, 2003), que institui a Política Nacional do Livro, assegurando em seu Art. 1º, inciso XII, o direito de pessoas com Deficiência Visual à leitura.

No ano seguinte, há a promulgação do Decreto 5.296/04 (BRASIL, 2004), o qual estabelece, em seu Art. 58º, que o Poder Público adotará mecanismos para incentivar a disponibilização, através de meio magnético, em formato de texto, as obras públicas do país.

Já em 2008, o Decreto 6.571/08 (BRASIL, 2008), atualmente revogado pelo Decreto 7.611/11 (BRASIL, 2011), coloca que o MEC prestará apoio financeiro e técnico para a produção e distribuição de recursos de acessibilidade educacionais, dentre os quais estão incluídos livros didáticos e paradidáticos em braile e laptops

com sintetizadores de voz. No Instituto Federal de Ciência, Educação e Tecnologia do Rio Grande do Norte, Campus Natal- Zona Norte, a instrumentalização para atender as demandas de pessoas com necessidades educacionais específicas em todos os níveis de ensino ocorre por meio da atuação do Núcleo de Atendimento às Pessoas com Necessidades Educacionais Especiais - NAPNE, órgão institucionalizado no IFRN pela Portaria n.º 1533, de 21/05/2012 em atendimento a Decreto 7.611/11.

### <span id="page-24-0"></span>2.2 O ESTUDANTE COM DEFICIÊNCIA VISUAL EM SALA DE AULA

Incluir a pessoa com deficiência no ambiente social é uma perspectiva obrigatória quando se pensa que é no meio social que o desenvolvimento ocorre mais significativamente. Porém, é nesse momento que a deficiência passa a se tornar uma realidade reforçada pela ausência de estrutura para atender essas pessoas.

E, no âmbito educacional, deve-se priorizar a escolarização de todos os alunos (com e sem deficiência) no ambiente da classe comum, sendo que é preciso contemplar as especificidades dos alunos com deficiência para que eles consigam alcançar sucesso escolar.

A criança com Deficiência Visual, quando inicia suas atividades educacionais, pode sofrer problemas relacionados à adaptação ao novo ambiente, principalmente se este não estiver adaptado para atender suas necessidades. Entende-se que mais importante do que incluir uma criança na sala de aula regular é incluir também todos os recursos necessários para que ela desfrute das oportunidades como os demais estudantes.

Há comprovação de que, do ponto de vista intelectual, não há diferenças entre o estudante com Deficiência Visual e o estudante vidente (BRASIL, 2006). A diferença está apenas nas vias de apreensão de informações que serão diferentes do convencional. É evidente o grande apelo visual presente no ambiente escolar.

Nesse sentido, Cerqueira e Ferreira (2000) destacam que um dos problemas básicos que a pessoa com Deficiência Visual e, em especial, o aluno cego vivenciam consiste na dificuldade de ter contato com o ambiente que os rodeia, uma vez que, costuma carecer de materiais adequados que possibilitem que a aprendizagem se dê de forma plena.

Assim, os autores apontam que a formação de conceitos está intimamente ligada com o contato da criança com o mundo, e a criança com Deficiência Visual, assim como as videntes, precisam de motivação para aprender. Tal motivação pode/ deve vir através do manuseio de diferentes materiais que possibilitem que a criança desenvolva sua percepção tátil.

Algumas características distintas devem ser levadas em consideração para a abordagem educacional de estudantes cegos e com baixa-visão, no caso, o grau de complicação na visão que determinará o tipo de atendimento adequado.

Os estudantes com baixa visão dispõem de um resíduo visual que pode ser muito útil para seu processo de ensino e de aprendizagem (GASPARETTO; NOBRE, 2007).

 A visão residual pode auxiliar na leitura através de fontes específicas e letras em tamanho ampliado. A estratégia de contraste também é bastante válida, ou seja, entre a letra/fundo e figura/fundo. As cores fortes e contrastantes devem ser também levadas em consideração.

Nesse contexto, identificar o quanto antes e conhecer qual a potencialidade da visão residual pode auxiliar muito o processo de ensino e aprendizagem desse estudante.

Para os estudantes cegos, a principal via de apreensão são os sentidos remanescentes, geralmente o tato e a audição.

Nesse contexto, Gasparetto et al (2012), enfatiza que as pessoas com Deficiência Visual necessitam conhecer estratégias, recursos e equipamentos que facilitem o aprendizado das atividades diárias e de leitura e escrita. É papel do oftalmologista e da equipe interdisciplinar de habilitação e reabilitação favorecer este conhecimento. Atualmente todo este processo é denominado Tecnologia Assistiva.

#### <span id="page-25-0"></span>**3 TECNOLOGIA ASSISTIVA: conceitos e classificação**

A Tecnologia Assistiva (TA) é um termo ainda muito recente, utilizado para identificar todo o arsenal de recursos e serviços que contribuem para proporcionar ou ampliar habilidades funcionais de pessoas com deficiência e consequentemente promover vida independente e inclusão.

Desse modo, o termo "TA" vem sendo atualizado e reformulado devido a sua grande abrangência e importância, pois é por meio desse recurso que garantimos a pessoa com deficiência a sua inclusão. Nesse sentido o termo "Tecnologia Assistiva" ainda encontra-se em processo de construção e sistematização.

Dessa forma, para iniciarmos as tratativas sobre Tecnologia Assistiva faz-se necessário primeiramente conceituar este termo, para possibilitar o conhecimento sobre seu significado, características e abrangência.

Nesse sentindo, em 16 de novembro de 2006 foi instituído, pela Portaria nº 142, o Comitê de Ajudas Técnicas (CAT), estabelecido pelo Decreto nº 5.296/2004 no âmbito da Secretaria Especial dos Direitos Humanos da Presidência da República. Portanto, o CAT é criado na perspectiva de ao mesmo tempo aperfeiçoar, dar transparência e legitimidade ao desenvolvimento da Tecnologia Assistiva no Brasil.

Dessa forma, essa proposta torna-se ainda mais forte durante a entrada em vigor no ano de 2008, da Convenção sobre os Direitos das Pessoas com Deficiência, tratado da Organização das Nações Unidas – ONU.

Essa convenção simbolizou a determinação da comunidade internacional em colocar o tema das pessoas com deficiência na agenda global na perspectiva dos Direitos Humanos, orientando e cobrando dos governos nacionais ações que transformem suas vidas com o processo de inclusão à sociedade.

Para elaboração de um conceito de Tecnologia Assistiva que pudesse subsidiar as políticas públicas brasileiras, os membros do Comitê de Ajudas Técnicas (CAT), da Secretaria Especial dos Direitos Humanos da Presidência da República, realizaram uma profunda revisão no referencial teórico internacional, pesquisando os termos Tecnologia Assistiva, Tecnologia de Apoio, Ajudas Técnicas, Ayudas Técnicas, Assistive Technology e Adaptive (BRASIL, 2009).

A partir desta pesquisa e outros referenciais o CAT aprovou, em 14 de dezembro de 2007, segundo Amorim et al, (2009, p. 26) o seguinte conceito:

Tecnologia Assistiva é uma área do conhecimento, de característica interdisciplinar que engloba produtos, recursos, metodologia, estratégias, práticas e serviços que objetivam promover a funcionalidade, relacionada à atividade e participação, de pessoas com deficiência, incapacidades ou mobilidade reduzida, visando sua autonomia, independência, qualidade de vida e inclusão social.

Dessa forma, o desenvolvimento de recursos e outros elementos de Tecnologia Assistiva têm propiciado a valorização, integração e inclusão de pessoas com deficiência em todos os aspectos da sua vida, promovendo dessa forma a garantia dos seus direitos humanos.

Por essa razão, para garantir condições mais favoráveis de acessibilidade como fator essencial à condição humana para essas pessoas, o legislativo brasileiro, indicou na lei 10.098 (Promoção da Acessibilidade) de 19 de dezembro de 2000, a necessidade de proporcionar condições equânimes a todo conjunto de pessoas com deficiência em seu país.

Desse modo, na tentativa de viabilizar a acessibilidade desses recursos, Bersch e Tonolli (2013) enfatizam que a Tecnologia Assistiva se apresenta em categorias e sua classificação faz parte das diretrizes gerais da Americans With Disabilities Act (ADA), porém, não é definitiva e pode variar segundo alguns autores.

Levando-se em consideração as informações apresentadas pelos autores José Tonolli e Rita Bersch, a classificação que segue foi escrita em 1998 e tem uma finalidade didática onde cada tópico considera a existência de recursos e serviços.

Nessa perspectiva, a mesma foi desenhada com base em outras classificações utilizadas em bancos de dados de TA e especialmente a partir da formação dos autores no Programa de Certificação em Aplicações da Tecnologia Assistiva – ATACP da California State University Northridge, College of Extended Learning and Center on Disabilities.

Frente a essa realidade, Bersch e Tonolli (2013, p. 5) apontam vários materiais e produtos que auxiliam o deficiente visual nas tarefas rotineiras, tais como: comer, cozinhar, vestir-se, tomar banho e executar necessidades pessoais.

Como Comunicação Aumentativa (suplementar) e Alternativa (CAA/CSA) as autoras destacam os recursos, eletrônicos ou não, que permitem a comunicação expressiva e receptiva das pessoas sem a fala ou com limitações da mesma. São muito utilizadas as pranchas de comunicação além de vocalizadores e softwares dedicados para este fim. As mesmas são construídas com simbologia gráfica (BLISS, PCS e outros), letras ou palavras escritas, são utilizadas pelo usuário da CAA para expressar suas questões, desejos, sentimentos, entendimentos. A alta tecnologia dos vocalizadores (pranchas com produção de voz) ou o computador com softwares específicos e pranchas dinâmicas em computadores tipo tablets, garantem grande eficiência à função comunicativa.

Outros recursos de acessibilidade ao computador, como equipamentos de entrada e saída (síntese de voz, Braille), auxílios alternativos de acesso (ponteiras de cabeça, de luz), teclados modificados ou alternativos, acionadores, softwares especiais (de reconhecimento de voz, etc), permitem às pessoas com Deficiência Visual a utilização do computador como uma ferramenta auxiliar na construção do conhecimento.

No que concerne aos sistemas de controle de ambiente, os mesmos permitem às pessoas com limitações locomotoras, controlar aparelhos eletroeletrônicos, sistemas de segurança, entre outros, localizados em seu quarto, sala, escritório, casa e arredores.

Já os projetos arquitetônicos para acessibilidade têm como objetivo garantir acesso, funcionalidade e mobilidade a todas as pessoas, através das adaptações estruturais e reformas na casa e/ou ambiente de trabalho, por meio de rampas, elevadores, adaptações em banheiros entre outras, que retiram ou reduzem as barreiras físicas, facilitando a locomoção da pessoa com deficiência.

É interessante lembrar que Bersch e Tonolli (2013, p. 8) enfatizam a importância das órteses e próteses que auxiliam na troca ou ajuste de partes do corpo, faltantes ou de funcionamento comprometido, por membros artificiais ou outros recursos ortopédicos (talas, apoios etc). Incluem-se os protéticos para auxiliar nos déficits ou limitações cognitivas, como os gravadores de fita magnética ou digital que funcionam como lembretes instantâneos.

No que diz respeito à adequação postural, destacam-se as adaptações para cadeira de rodas ou outro sistema de sentar, visando o conforto e distribuição adequada da pressão na superfície da pele (almofadas especiais, assentos e encostos anatômicos), bem como posicionadores e contentores que propiciam maior estabilidade e postura adequada do corpo por meio do suporte e posicionamento de tronco/cabeça/membros.

Para os auxílios de mobilidade, as cadeiras de rodas manuais e motorizadas, bases móveis, andadores, scooters de 3 rodas e qualquer outro veículo utilizado na melhoria da mobilidade pessoal facilitam sua vida diária.

Os auxílios para cegos ou com visão subnormal incluem lupas e lentes, Braille para equipamentos com síntese de voz, grandes telas de impressão, sistema de TV com aumento para leitura de documentos, publicações etc.

Com relação aos Auxílios para surdos ou pessoas com déficit auditivo temos aqueles que incluem vários equipamentos (infravermelho, FM, aparelhos para surdez, telefones com teclado - teletipo (TTY), sistemas com alerta táctil-visual, entre outros.

Os autores destacam ainda que quanto às adaptações em veículos, existem os acessórios e adaptações que possibilitam a condução do veículo, elevadores para cadeiras de rodas, camionetas modificadas e outros veículos automotores usados no transporte pessoal.

Durante as suas pesquisas realizadas, Bersch e Tonolli (2013) destaca ainda que esta classificação foi utilizada pelo Ministério da Fazenda, Ciência, Tecnologia e Inovação e pela Secretaria Nacional de Direitos Humanos da Presidência da República na publicação da Portaria Interministerial Nº 362, de 24 de outubro de 2012 que trata sobre a linha de crédito subsidiado para aquisição de bens e serviços de Tecnologia Assistiva destinados às pessoas com deficiência e sobre o rol dos bens e serviços.

Embora seja a classificação mais usualmente utilizada, outras três importantes referências adotadas por outros países que apresentam diferentes focos de organização e aplicação, são: a ISO 9999, classificação horizontal European Activities in Rehabilitation Technology – HEART e classificação nacional de Tecnologia Assistiva, do Instituto Nacional de Pesquisas em Deficiências e Reabilitação, dos Programas da Secretaria de Educação Especial, Departamento de Educação dos Estados Unidos.

A classificação da ISO 9999 é largamente usada em vários países, em bases de dados e catálogos, sendo focada especificamente em recursos, que são organizados em classes que se desdobram em itens de produtos (ISO 9999:2007, 2008). Alterar para a mais atual ISO 9999: 2016

Já o modelo de classificação Horizontal European Activities in Rehabilitation Technology – HEART surgiu no âmbito do Programa Technology Initiative for Disabled and Elderly People – TIDE, da União Européia, que propõe um foco em Tecnologia Assistiva, com base nos conhecimentos envolvidos na sua utilização. Esse modelo entende que devem ser consideradas três grandes áreas de formação em Tecnologia Assistiva: componentes técnicos, componentes humanos e componentes socioeconômicos (BRASIL, 2009).

Por último, a Classificação Nacional de Tecnologia Assistiva do Departamento de Educação dos Estados Unidos foi desenvolvida a partir da conceituação de Tecnologia Assistiva que consta na legislação norte-americana e integra recursos e serviços. Além de catalogar 10 itens de componentes de recursos, por áreas de aplicação, esta classificação apresenta um grupo de serviços de Tecnologia Assistiva que promove o apoio à avaliação do usuário, o desenvolvimento e customização de recursos, a integração da TA com ação e objetivos educacionais e de reabilitação e os apoios legais de concessão (BRASIL, 2009).

<span id="page-30-0"></span>3.1 LEITORES DE TELA: um recurso auxiliar para o deficiente visual

 Os softwares especiais de acessibilidade, segundo Oliveira (2002, p.46), "são aqueles programas originados a partir das necessidades de uma pessoa com deficiência, elaborados e construídos com a finalidade de viabilizar a interação dela com a máquina".

Desse modo, entre as tecnologias inclusivas, destacam-se os "Leitores de Tela", programas especiais de computador que possibilitam ou facilitam a interação do aluno portador de deficiência com a máquina.

Com os softwares especiais de acessibilidade leitores de tela podemos tornar o computador acessível aos cegos aproveitando o seu canal sensorial auditivo e suas habilidades táteis.

Esses programas, segundo Campana (2017, p. 58) são "recursos tecnológicos que identificam textos na tela do computador (ou outro dispositivo eletrônico) e apresenta tal conteúdo ao usuário através de comando de voz".

Desta forma, o surgimento dos softwares leitores de tela tem como principal objetivo facilitar o acesso de pessoas com Deficiência Visual aos recursos computacionais.

Segundo Oliveira Júnior e Ferreira (2013), o primeiro software leitor de tela foi comercializado em 1976, pelo bacharel em Ciência da Computação pelo *Massachusetts Institute of Technology* (na época), Raymond Kurzweil.

Em 1974, Kurzweil fundou a empresa *Kurzweil Computer Products, Inc.* e liderou o desenvolvimento do primeiro sistema de reconhecimento ótico de caracteres que reconhecia texto escrito em qualquer fonte. Até então, os digitalizadores só conseguiam ler texto escrito de um conjunto restrito de fontes.

Assim, ele decidiu que a melhor aplicação para essa tecnologia seria a criação de uma máquina leitora, que permitisse a cegos entender textos escritos ao ouvir um computador ler o texto.

Entretanto, esse dispositivo exigia a criação de duas tecnologias, o digitalizador *CCD* e o sintetizador de voz. Sob sua direção, o desenvolvimento de tais tecnologias foi completado, e em 13 de janeiro de 1976 o produto foi apresentado durante uma coletiva para a imprensa, denominada de Máquina Leitora de *Kurzweil,* a invenção o levou a um maior reconhecimento.

Segundo RAJ (1998), foi através dos leitores de tela, que determinados grupos de pessoas, principalmente os deficientes visuais, puderam ter acesso às tecnologias como: computadores, à Internet e a outras mídias.

É extraordinária a importância destes softwares no cotidiano dos deficientes visuais. Para o pesquisador Thatcher (1994, *apud* BALANSIN, 2011, p. 4),

> [...] a filosofia de um leitor de tela deve se basear em possibilitar ao seu usuário, no nosso caso um deficiente visual, uma solução para que este tenha condições de acessar o ambiente computacional como qualquer outro usuário com visão normal.

O leitor de tela, na visão de Sonza (2008, *apud* OLIVEIRA JÚNIOR; FERREIRA, 2013, p. 19), tem como objetivo "transmitir para o usuário as informações, botões, enfim, todos os eventos que são apresentados no formato textual ou equivalente (imagens etiquetadas) na tela do computador". Em outras palavras, possibilitar que o indivíduo com Deficiência Visual possa ter acesso às informações e adquira conhecimentos de maneira que tenha condições similares a um indivíduo que não apresente nenhuma limitação.

É interessante lembrar que o leitor de tela, por facilitar a comunicação entre máquina e usuário, além de serem utilizados por pessoas com Deficiência Visual como uma ferramenta de Tecnologia Assistiva muito útil, os mesmos atendem também outras demandas como, por exemplo, idosos que já não possuem tanta habilidade para a leitura.

Nesse sentido, atualmente existem diferentes softwares leitores de telas que são comercializados e que usam um sintetizador de voz que permite a leitura de informações exibidas na tela de um computador.

Dentre os muitos leitores de tela disponíveis no mercado, os mais utilizados atualmente são o Dosvox (SONZA, 2007), Orca (ORCA, 2008), Virtual Vision (ACIC, 2007) *Jaws* (SONZA, 2007), e o NVDA (CAMPANA, 2017).

No entanto, apesar do seu potencial em realizar a leitura de ocorrências textuais na tela do computador e as reproduzir em formato de áudio para o deficiente visual, devemos salientar que infelizmente ainda há uma dificuldade quando o software leitor de tela se depara com imagens, por exemplo.

Diante desta problemática, segundo Balansin (2011, p. 5),

[...] a solução geralmente adotada é a leitura de uma descrição que está anexada de alguma forma a imagem. Além desse obstáculo existe a falta de bom senso dos desenvolvedores em implementar os recursos de acessibilidade em suas aplicações.

Dessa forma, existem diferentes tipos de softwares que são utilizados por deficientes visuais a fim de facilitar ou permitir o uso do computador por estas pessoas. Os principais tipos são os ampliadores de tela, destinados a pessoas com perda parcial da visão, os Leitores de Tela com sintetizadores de voz, destinados a pessoas parcial ou totalmente cegas (ACIC, 2007).

Conforme exposto, esta pesquisa apresenta o seguinte software leitor de tela: *Non Visual Desktop Access* – Acesso não visual a área de trabalho (NVDA) versão 2018.2.

Desenvolvido pela empresa NV Access<sup>[2](#page-32-0)</sup>, o software permite que pessoas cegas ou com baixa visão acessem computadores com o sistema Windows sem

32

<span id="page-32-0"></span><sup>2</sup> Organização sem fins lucrativos para apoiar o desenvolvimento do leitor de tela NVDA.

custos maiores que uma pessoa que enxerga. Por consequência, esse recurso proporciona resposta através de voz sintética e Braille para seus usuários.

Hoje para se ter uma ideia da abrangência de uso do NVDA, o software está traduzido para mais de 54 idiomas e utilizado por pessoas em mais de 120 países (NVDA, 2018, web).

O mesmo foi resultado de um projeto Open Source iniciado no ano de 2006, em South East Queensland, Austrália, quando o australiano Michael Curran abandonou o segundo ano do seu bacharelado em Ciência da Computação para começar o projeto. (ULIANA, 2008). A primeira versão do NVDA foi lançada em 2007.

Posteriormente, o projeto se expandiu e a equipe de desenvolvimento aumentou com a participação do estudante cego James Teh. Juntos, Teh e Curran fundaram uma organização, sem fins lucrativos, denominada NV Access. Através de doações e aportes financeiros de diferentes instituições, foi possível o desenvolvimento do NVDA (NVDA, 2018, web).

O NVDA é um software de código aberto, o que significa que o código é acessível a qualquer pessoa. Isso permite que tradutores e desenvolvedores em todo o mundo participem continuamente para sua expansão e melhoria.

Disponível em duas versões, essa tecnologia apresenta além da versão para instalação no computador, outra versão de cópias portáteis, ou seja, para ser executada através de dispositivos de armazenamento, como pendrives

De acordo com o (Guia do Usuário do NVDA, 2018), dentre as suas características mais notáveis incluem: sintetizador de voz gratuito e de código aberto chamado eSpeak NG, uso de bipes para comunicar ao usuário que barra de progresso está se movendo, navegação com foco no sistema, suporte para aplicações populares incluindo navegadores web, clientes de e-mail, programas de bate-papo pela internet e suítes de escritório e suporte para as modernas versões do sistema operacional Windows, incluindo variantes de 32 e 64 bit.

Levando-se em consideração todas as características associadas ao leitor de tela mencionado anteriormente, a escolha pelo uso do NVDA (Non Visual Desktop Access) foi realizada com base nas seguintes condições: por ser um software leitor de telas gratuito, desenvolvido para computadores que executam o sistema Operacional Windows, sendo esse sistema utilizado pelo aluno com deficiência e também um dos sistemas operacionais configurado para uso nos computadores dos laboratórios de informática do IFRN- Campus Natal Zona Norte.

#### <span id="page-34-0"></span>3.2 ACESSIBILIDADE E DESENVOLVIMENTO DE SOFTWARES

Na informática, programas que provêm acessibilidade são ferramentas ou conjuntos de ferramentas que permitem com que pessoas com deficiências utilizem dos recursos que o computador oferece (SILVEIRA; REIDRICH & BASSANI,2007).

Nesse sentido, para que o deficiente visual possa ter acesso a todo benefício que a vida lhe apresenta, é necessário que existam recursos de acessibilidade que os auxiliem durante a realização de suas tarefas, ou seja, a presença de formas de acessos disponíveis e livre de impedimentos, independente de suas limitações, permitindo assim, que pessoas com deficiência participem de atividades que incluam o uso de produtos, serviços, informações e tecnologias.

Dessa forma, com o avanço da tecnologia, surge a necessidade de que os softwares sejam desenvolvidos de forma a serem acessíveis a todos os usuários e que disponham de atributos de qualidade e usabilidade.

Além disso, para se buscar cada vez mais a qualidade desses programas, surgiu à necessidade da criação de padrões que pudessem determinar e avaliar a qualidade do software independentemente da plataforma em que este estivesse sendo utilizado.

Nesse contexto, surgem as leis de acessibilidade, que tem como objetivo regulamentar normas destinadas a desenvolvedores de sistemas e softwares com o objetivo de criar uma padronização e consequentemente proporcionar que qualquer pessoa possa ter acesso ao conteúdo, atingindo assim os propósitos da acessibilidade.

Portanto, dentre os documentos que constituem o referencial teórico sobre os padrões de acessibilidade, destacam-se: o World Wide Web Consortium (W3C), comitê internacional regulador dos assuntos ligados à internet, e o documento User Agent Accessibility Guidelines (UAAG), sendo esse último um documento responsável pela determinação de diretrizes e princípios que atuam em conformidade no desenvolvimento de agentes de usuário acessíveis que renderizam Conteúdo web

O W3C trabalha em conjunto com a Massachusetts Institute of Technology Laboratory for Computer Science (MIT/LCS), nos Estados Unidos, e o Institut National de Recherche em Informatique et em Automatique (INRIA), na Europa, em colaboração com o CERN, e apoiado pela DARPA e pela European Commission. O W3C trabalha com a comunidade global produzindo especificações e referências, promovendo a evolução e interoperabilidade dos protocolos da web. O principal objetivo que as diretrizes para acessibilidades a web buscam está em tornar disponível o conteúdo da web acessível a todos os usuários da rede mundial de computadores – Internet.

Segundo a W3C-WAI – Web Accessibility Initiative do World Wide Web Consortium – as causas mais frequentes de falta de acessibilidade em muitas páginas da Web para todos os usuários estão muitas vezes associados à falta de estrutura em muitas páginas da web que desorientam o usuário dificultando a navegação e ao uso abusivo de informações gráficas - imagens, mapas de imagens, tabelas para formatar o conteúdo das páginas, macros, scripts Java, elementos multimídias - sem proporcionar alternativas adequadas de texto ou outro tipo de comentário.

Nessa perspectiva, foram organizados os princípios ou diretrizes de acessibilidade e se destinam a todos os criadores de conteúdos para web – autores de páginas e criadores de sites – e aos criadores de ferramentas computacionais para a modelagem de conteúdos para a web. Os princípios de acessibilidade, segundo W3C-WAI, abordam dois eixos: assegurar uma transformação harmoniosa e tornar o conteúdo compreensível e navegável. Esses mesmos padrões são aplicados no desenvolvimento de uma ferramenta computacional por exemplo.

Ainda de acordo com a acessibilidade temos outras diretrizes desenvolvidas pelo UAAG (User Agent Accessibility) Guidelines, Acessibilidade do Agente do Usuário. Essas diretrizes explicam como tornar os agentes do usuário acessíveis a pessoas com deficiências.

 Os agentes do usuário incluem navegadores, extensões de navegador, reprodutores de mídia, leitores e outros aplicativos. De acordo com a Cartilha de Acessibilidade algumas necessidades de acessibilidade são melhor atendidas no navegador do que no conteúdo da Web, como personalização de texto, preferências e acessibilidade da interface do usuário.

Um agente do usuário que segue o UAAG 2.0 melhora a acessibilidade através de sua própria interface de usuário e sua capacidade de se comunicar com outras tecnologias, incluindo tecnologia assistiva (software que algumas pessoas com deficiência usam para atender aos seus requisitos).

Todos os usuários, não apenas os usuários com deficiências serão beneficiados pelos agentes de usuários que seguem a UAAG 2.0. Os agentes do usuário podem estar em conformidade com o UAAG 2.0 em um dos três níveis de conformidade: níveis A (mínimo), AA (recomendado) e AAA (avançado). Os três níveis de conformidade com a UAAG 2.0 são baseados nas designações de nível correspondentes (A, AA ou AAA) dos critérios de sucesso individuais (isto é, requisitos específicos). O agente do usuário pode estar em conformidade com um nível, atendendo aos critérios de sucesso desse nível e aos níveis abaixo dele.

Conformidade de Nível A: O agente do usuário está em conformidade com todos os critérios de sucesso de nível A aplicáveis.

Conformidade de nível AA: o agente do usuário está em conformidade com todos os critérios de sucesso de nível A e AA aplicáveis

Conformidade com o nível AAA: O agente do usuário está em conformidade com todos os critérios de sucesso de nível A, AA e AAA aplicáveis.

A UAAG faz parte de uma série de diretrizes de acessibilidade, incluindo as Diretrizes de Acessibilidade ao Conteúdo da Web (WCAG WG) e as Diretrizes de Acessibilidade da Ferramenta de Criação (ATAG). Componentes essenciais da acessibilidade da Web explica a relação entre as diferentes diretrizes.

Em detrimento desses padrões de acessibilidade, pode-se constatar que além de se ater a qualidade dos seus produtos, ambos os documentos apresentam como aspectos relevantes a preocupação com a acessibilidade dos usuários deficientes visuais, no acesso mais facilmente aos meios tecnológicos.

No entanto, apesar das contribuições desses padrões para o estudo sobre acessibilidade, as recomendações internacionais de acessibilidade foram citadas na pesquisa em virtude de terem sido encontradas diretrizes nacionais sobre o assunto, resultando numa e carência de material específico voltado para avaliação de acessibilidade de softwares, principalmente dos softwares em ambientes desktops, foco do presente trabalho.

As informações pertinentes aos padrões de acessibilidade citadas compõem parte do referencial teórico deste estudo, possibilitando uma melhor estruturação com relação à sua fundamentação teórica.

Frente a essa realidade, este trabalho procura discutir de que forma se dá a acessibilidade de um software de ensino de programação e de editores de texto comumente utilizados no desenvolvimento de sistemas e sua interação com o software de Tecnologia Assistiva- NVDA (Non Visual Desktop Access).

<span id="page-37-1"></span><span id="page-37-0"></span>**4 [ANÁLISE DE SOFTWARES DE APOIO AO DESENVOLVIMENTO UTILIZADOS](#page-37-1)  [EM DISCIPLINAS TÉCNICAS DE PROGRAMAÇÃO NO IFRN](#page-37-1)** 

A partir da pesquisa bibliográfica de natureza explicativa, o estudo realizado teve como objetivo uma análise preliminar sobre a acessibilidade de um software utilizado no ensino de programação e dois softwares editores de texto utilizados para o desenvolvimento de sistemas. Esses softwares são comumente utilizados pelos docentes como recursos de apoio do eixo tecnológico do curso Técnico de Nível Médio de Informática para Internet, no campus IFRN, Natal-Zona Norte.

 De acordo com o Projeto Pedagógico do Curso Técnico de Nível Médio em Informática para Internet (2013, p.9),

> o IFRN propõe-se a oferecer o Curso Técnico de Nível Médio em Informática para Internet, na forma Integrada e presencial, formando o Técnico em Informática para Internet, através de um processo de apropriação e de produção de conhecimentos científicos e tecnológicos, capaz de contribuir com a formação humana integral e com o desenvolvimento socioeconômico da região articulado aos processos de democratização e justiça social.

O objetivo geral do curso consiste em capacitar profissionais no desenvolvimento de programas de computador para Internet, seguindo as especificações e paradigmas da lógica de programação e das linguagens de programação; na utilização de ferramentas de desenvolvimento de sistemas, para construir soluções que auxiliam o processo de criação de interfaces e aplicativos empregados no comércio e marketing eletrônicos, bem como, o desenvolvimento e realização de manutenção de sites e portais na internet e na intranet.

Ainda de acordo com o Projeto Pedagógico do Curso (2013, p.13),

[...] a proposta pedagógica do curso está organizada por núcleos politécnicos os quais favorecem a prática da interdisciplinaridade, apontando para o reconhecimento da necessidade de uma educação profissional e tecnológica integradora de conhecimentos científicos e experiências e saberes possibilitando, assim, a construção do pensamento tecnológico crítico e a capacidade de intervir em situações concretas.

Nesse sentido, conforme o modelo de proposta apresentada pelo curso, o núcleo tecnológico encarregado das disciplinas técnicas, possibilita que os alunos construam conhecimentos do eixo tecnológico com base nos estudo de algumas disciplinas técnicas específicas da área de informática direcionadas para o ensino de programação.

 Dentre essas disciplinas, destacam-se: fundamentos e lógicas de algoritmos; programação estruturada e orientada a objetos; programação de sistemas para internet; banco de dados, entre outras disciplinas. Essas disciplinas por sua vez, são disciplinas chave na vida do aluno durante a sua caminhada profissional. Dessa forma, o estudo prático dessas disciplinas em sala de aula se inicia a partir da escolha de softwares compatíveis com o conteúdo apresentado.

Contudo, a utilização desses recursos pelos alunos possibilita a integração entre prática e teoria de forma a realização de práticas interdisciplinares, auxiliadas na maioria das vezes por meio da utilização de softwares de desenvolvimento utilizados em disciplinas de programação.

Desse modo, para que o aluno com deficiência visual tenha condições de utilizar os recursos disponíveis para o ensino de programação incluindo-os nessa perspectiva de estudo, compete a essa pesquisa analisar e investigar a acessibilidade e interação de softwares de apoio utilizados para o ensino desse conteúdo, permitindo assim que o deficiente visual se possa ter as mesmas condições de aprendizagem durante o uso dessas ferramentas, refletindo a importância da inclusão nas suas atividades escolares, evitando-se possíveis constrangimentos.

Dentre os programas analisados, destacam-se: o VisualG, o Notepad++, e Sublime Text 3. O primeiro software é frequentemente utilizado nas disciplinas de fundamentos de algoritmos para o ensino de lógica de programação, enquanto os outros dois softwares são editores de texto utilizados que são apoio nas disciplinas de autoria web, programação orientada a objetos, programação para internet dentre outras, conforme relato dos professores do curso.

 Nesse contexto, o profissional docente ao receber em sua sala de aula um aluno com deficiência visual, necessita saber de que forma as suas ações nesse espaço vão contribuir para o aprendizado desse aluno do ponto de vista didático. É necessário que esse profissional tenha conhecimentos dos softwares que ele costuma utilizar em sua sala de aula e sobre a adequação desses softwares para o ensino de eficientes visuais.

Nesse sentido, a contribuição dessa pesquisa reside na necessidade de acesso à informação sobre a acessibilidade e a avaliação dessas ferramentas como softwares de apoio nas disciplinas técnicas do curso de informática para internet.

Como encaminhamento metodológico, optou-se pela pesquisa bibliográfica de natureza qualitativa explicativa, a partir de consultas a documentos oficiais que tratam da legislação voltada para a pessoa com deficiência, bem como os critérios de avaliação estabelecidos nessa pesquisa: existência de Atalhos; leitura de menus e foco na navegação.

A escolha pelo critério de Leitura de Menus foi realizada considerando o seu alto grau de importância, uma vez que, esse recurso permite acesso às configurações de softwares, apresentando menus que são responsáveis por prover funcionalidades a janelas especificam ou a aplicação, tais como: abrir arquivo, salvar um documento, requisitar ajuda e interagir com o sistema de um modo em geral.

 O critério relacionado à utilização de atalhos por deficientes visuais configura-se como uma forma de navegar pelos recursos disponíveis no computador em combinação com teclas de navegação auxiliando-o na execução de suas tarefas.

De acordo com o guia de Acessibilidade para Educadores (2017, p.24), os métodos de atalho de teclados, permitem,

> [...] combinar duas ou mais teclas que, quando pressionadas, podem utilizar-se para realizar uma tarefa que, normalmente poderiam precisar de um mouse ou outros dispositivos de sinalização. Os atalhos de teclado podem facilitar os alunos com todo o tipo de deficiência – especialmente as visuais – interagir com seus computadores. A memorização de alguns atalhos de teclado pode permitir realizar tarefas com maior rapidez a alguns estudantes com dificuldade para ver o monitor ou teclado. Navegação via teclado.

Nesse sentido, colaborando para que o aluno com deficiência visual tenha condições de realizar determinadas tarefas e acompanhar as informações presentes na tela do computador, optou-se pela escolha do último critério de avaliação, denominado foco na navegação. A esse critério cabe a avaliação somente para o software de apoio Visual G, que apresenta em sua composição outras áreas em seu layout inicial.

Ainda de acordo com os aspectos relacionados à construção da metodologia dessa pesquisa, além da revisão de literatura realizada, as etapas do trabalho culminaram também na divisão do método de pesquisa em: escolha dos softwares de apoio utilizados nas disciplinas técnicas do curso de informática para internet;; escolha do Software Leitor de tela NVDA; aprendizagem do funcionamento do leitor de tela NVDA; uso dos softwares de desenvolvimento e a realização dos testes a partir dos critérios definidos nesta pesquisa.

Na sequência do encaminhamento metodológico, uma análise preliminar dos programas Visual G, Notepad++, Sublime Text 3, foi realizada. A escolha pelo leitor de tela mencionado reside no fato desta Tecnologia Assistiva está instalada nos laboratórios de informática da instituição.

Em virtude desses softwares de desenvolvimento serem utilizados como softwares de apoio nas disciplinas técnicas da área do curso, optou-se pela sua avaliação de forma a proporcionar aos docentes do curso, um norte sobre a escolha das ferramentas que podem ser usadas em sala de aula e que propiciem a inclusão do aluno com deficiência visual.

### <span id="page-41-0"></span>4.1 EDITOR DE TEXTO NOTEPAD ++

O NotePad ++ versão 5.7.3 é um editor de texto Open-Source para sistemas Windows . Por ser uma tecnologia extremamente leve e possui versão portátil para carregar em seu pen-drive, esse editor de códigos pode ser utilizado por alunos e professores durante as aulas. O mesmo apresenta suporte ao português brasileiro e a diversas linguagens de programação.

#### **Figura 1- Notepad++.**

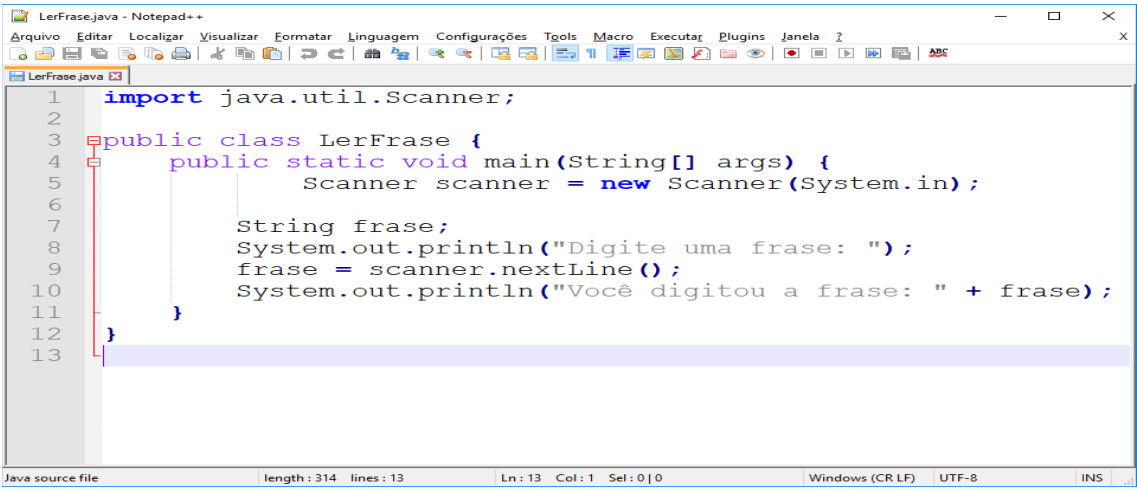

#### **Fonte: Próprio Autor**

No que concerne aos testes realizados, para que fosse possível a Leitura dos critérios de avaliação ambos os softwares Notepad++ e Leitor de Tela NVDA permaneceram ligados. Dessa forma, constatou-se que o Software Leitor de tela NVDA, realizou de forma positiva a leitura de todos os Menus existentes na estrutura do editor de códigos, Notepad++. Ou seja, como a finalidade do leitor de tela é a de traduzir todas as ocorrências textuais e transformá-las em áudio, no caso do software Notepad++, todas as informações a nível de Menu foram sonorizadas e interpretadas pelo leitor de tela NVDA.

Na sequência dos testes, o segundo critério a ser avaliado foi o de atalhos, seguindo a determinação dos critérios escolhidos nesta pesquisa. É fundamental para a vida de um aluno com Deficiência Visual, que o mesmo ao ter contato com qualquer tipo de programa, tenha condições de utilizá-lo por meio da combinação de teclas de atalhos, que podem ser acionadas por meio do uso do teclado presente nos computadores.

Por essa razão, o Deficiente Visual tem uma tendência a fazer uso do teclado do computador com mais frequência e facilidade se comparado ao uso do mouse, sendo esse um objeto utilizado com pouca ou quase nenhuma frequência. Dessa forma, é relevante que todos os Softwares (programas de computador) sejam acessíveis nesse ponto de vista, ou seja, possam ter uma ou mais funções utilizadas a partir de uma combinação de teclas.

Nesse sentido, para o software de desenvolvimento – Notepad++ ,observouse com base na avaliação dos atalhos, que os mesmos podem variar conforme as opções que o usuário pretende escolher para ter acesso a uma função específica, assim como, em qualquer outro tipo de programa.

No entanto, como o objetivo da pesquisa é apenas o de verificar se de fato o Notepad++ é acessível no que diz respeito à avaliação dos critérios: leitura de atalhos e leitura de menus, conclui-se a partir da composição do programa que o mesmo apresenta funções que podem ser utilizadas apenas acionando-se alguns atalhos no momento em que o Deficiente Visual está utilizando essa ferramenta. Destacam-se: duplicação de linhas (Ctrl + D) recurso excelente para programar tabelas e listas, (Ctrl + S) para salvar o documento, (Ctrl + N) para abrir um novo documento, (Ctrl + L) para deletar a linha inteira onde o curso estiver e (Ctrl+W) opções de fechar abas .

Além disso, o recurso apresenta um recurso conhecido como "Mapa de Atalho" que permite a edição de algumas configurações do editor de códigos, incorporando novos atalhos e editando os existentes, possibilitando dessa forma que alguns recursos se tornem mais acessíveis apenas com a combinação de algumas teclas.

### <span id="page-43-0"></span>4.2 SUBLIME TEXT 3

De acordo com o (Guia Rápido do Sublime Text, 2018) esse editor de texto foi projetado para ser simples, rápido, flexível e fácil de usar. Nos últimos anos essa tecnologia vem alcançando mais adeptos a cada dia, já que muitas vezes os programadores e usuários encontram dificuldades ao se trabalhar com interfaces de desenvolvimento mais complexas e pesadas.

### **Figura 2- Software Sublime Text 3.**

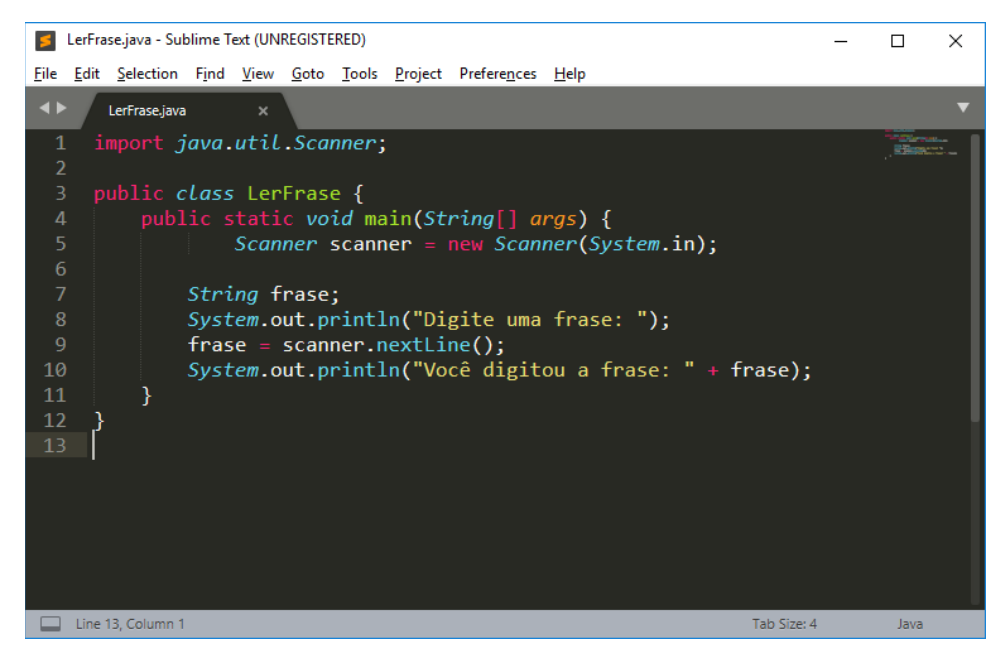

**Fonte: Próprio Autor** 

Para o Software de Apoio- Sublime Text 3 , foi utilizado a mesma metodologia de avaliação do Notepad++. Ambos os softwares, Sublime Text 3 e Leitor de Tela NVDA permaneceram ligados para que fosse possível identificar dos critérios avaliados, ou seja, quais eram acessíveis ao serem lidos pelo Leitor de Tela NVDA.

Dentre todos os programas, o Sublime Text 3 apresentou como único critério acessível ao aluno com Deficiência Visual, somente a leitura de Menus realizada pelo Software Leitor de Tela NVDA. Portanto, ao fazer uso dessa ferramenta de apoio (Sublime Text 3) o aluno só conseguiria ter acesso as opções de Menus do respectivo programa.

Desse modo, o Leitor de Tela NVDA só consegue realizar a leitura dos Menus transformando-a em forma de áudio para o discente. Contudo, apesar dessa limitação identificada no momento da avaliação, o Sublime Text 3 é completo do ponto de vista técnico em termos de funcionalidades, uma vez que, esses recursos podem ser acessadas sem necessariamente precisar navegar pelos menus ou decorar atalhos de teclado. O mecanismo que atua com essa finalidade chama-se Comand Palete.

<span id="page-44-0"></span>4.3 VISUAL G

Esta ferramenta permite aos alunos iniciantes em programação o exercício dos seus conhecimentos num ambiente próximo da realidade. Para quem está iniciando nota-se que a abstração de executar um programa apenas no papel, é um grande obstáculo (quase intransponível para alguns) no aprendizado das técnicas de elaboração de algoritmos.

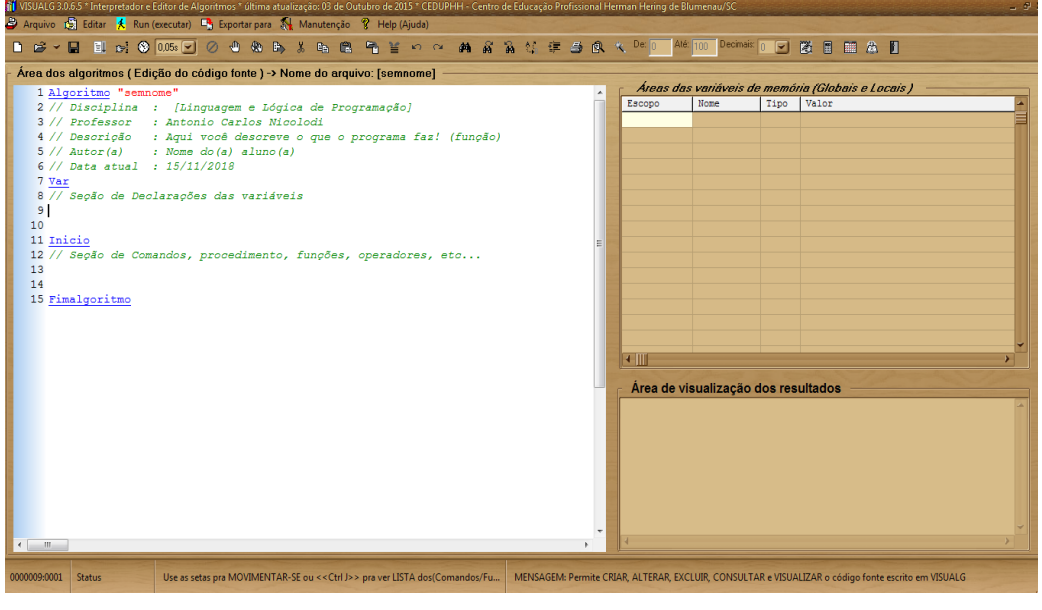

### **Figura 3- Software VisualG.**

**Fonte: Próprio Autor** 

De acordo com o Manual do VisualG (2015, p. 02) esta ferramenta deve também,

[...] ser capaz de simular o que acontece na tela do computador com o uso dos famosos comandos "leia" e "escreva", bem como possibilitar a verificação dos valores das variáveis, o acompanhamento passo a passo da execução de um algoritmo (pelo seu grande valor didático), e até mesmo suportar um modo simples de depuração. Aliado a tudo isto, existe um editor de texto com recursos razoáveis (tais como abrir e salvar arquivos) e que dispõe de todos os principais recursos de um ambiente gráfico.

Seu ambiente gráfico apresenta um layout inicial composto de uma barra de menus, barra de botões; uma área dos programas (ou área de edição e criação do código-fonte), área de variáveis de memória (globais e locais) dos programas, funções, procedimentos, que estão sendo executados no momento. Ainda, de acordo com essa estrutura o mesmo apresenta uma área de programas que mostra o resultado após a execução do código. E por último uma área ou tela que mostra a execução do algoritmo.

Durante o momento da avaliação dessa ferramenta, o critério de Leitura de Menus, foi realizado de forma satisfatória para todas as opções de menus localizados na barra de menus, assim como os demais softwares também obtiveram. Lembrando, que para que a leitura desses menus fosse realizada o leitor de tela NVDA se manteve acionado todo o tempo.

Entretanto, com relação aos demais critérios percebe-se que ao rodar o NVDA sobre o quadro de variáveis e do simulador de saída de elementos, esses relacionados ao critério de foco na navegação, o mesmo não consegue interagir com o Visual g, impossibilitando dessa forma que o aluno com Deficiência Visual tenha conhecimento dessas divisões, ou seja, não existe nenhuma combinação de atalhos que possam orientar o aluno com Deficiência Visual a passar de uma divisão para a outra. Dessa maneira, e com base nos critérios julgados, o software Visualg apresentou essa limitação. Assim como no Notepad++, o Visualg também apresenta um número significativo de atalhos que são sonorizados através do leitor de tela.

#### <span id="page-45-0"></span>4.4 ANÁLISE E COMPARATIVO DOS SOFTWARES

A seguir, as informações apresentadas para a avaliação de cada software de desenvolvimento, foram organizadas de acordo com a Tabela de Apoio 1 – Avaliação dos Softwares, considerando o elemento de interação, são eles: interação Completa (IC); interação parcial (IP) e não Interage (NI).

Segundo Lemos (2002, p.118) o elemento de interação "não só é um modo de conversação e conexão, [...] mas um contexto onde as partes são agentes engajados em ações".

Filatro (2008) afirma que, no aprendizado eletrônico, a interação não acontece por acaso, mas precisa ser intencionalmente planejada e expressa visual e funcionalmente na interface do curso ou unidade de aprendizagem. Para ela, interação diz respeito à ação recíproca pela qual os indivíduos e objetos se influenciam mutuamente.

Desse modo, justifica-se o elemento Interação Completa como sendo o estado em que o software leitor de tela consegue realizar a leitura de Menus para todos os softwares de desenvolvimento. Já com relação à interação Parcial, a mesma ocorre quando o leitor de tela apresenta algum tipo de dificuldade em realizar a leitura de alguns dos critérios.

O elemento não Interage, significa que o leitor de tela não realiza a leitura de nenhum dos itens. Desse modo, observando-se esses elementos, a avaliação da pesquisa deu-se em função da sua importância para que o aluno com Deficiência Visual consiga ter acesso às funcionalidades dos softwares de forma mais acessível.

Conforme explicitado acima, seguem os critérios da avaliação que nortearam essa investigação, sistematizados na tabela a seguir.

|                      | NVDA (NonVisual Desktop Access) |                       |                               |                       |
|----------------------|---------------------------------|-----------------------|-------------------------------|-----------------------|
| Leitor de Tela       | Leitura de Menus                | <b>Atalhos</b>        | Foco na<br>Navegação          | <b>Idiomas</b>        |
| Notepad++<br>V.7.5.6 | Interação<br>Completa           | Interação<br>Completa | Não se aplica<br>a ferramenta | Mais de 50            |
| VisualG<br>V.3.0.6.5 | Interação<br>Completa           | Interação<br>Completa | Não Interage                  | Português             |
| Sublime Text<br>V.3  | Interação<br>Completa           | Não interage          | Não se aplica<br>a ferramenta | Inglês e<br>Português |

**Tabela de apoio 1 – Avaliação dos SOFTWARES DE DESENVOLVIMENTO**

#### **Fonte: Próprio autor**

### <span id="page-46-0"></span>**5 CONSIDERAÇÕES FINAIS**

O presente trabalho teve como foco apontar aspectos relacionados à inclusão digital, bem como, acessibilidade aos softwares de apoio utilizados no curso técnico de informática para internet do IFRN - Campus Natal Zona Norte recorrendo ao uso da Tecnologia Assistiva- NVDA (Non Visual Desktop Access).

Dessa forma, a importância desse estudo consiste não só em discutir questões relacionadas à deficiência visual e o aluno em sala de aula mais também identificar prováveis limitações desses softwares quando utilizados por usuários que apresentem deficiência visual, como apresentado no capítulo 4.

No decorrer deste trabalho podemos constatar que apesar dos avanços ocorridos na área tecnológica, em especial, a de Tecnologia Assistiva, as pessoas com deficiência, no caso especial deste estudo aos que possuem deficiência visual, ainda encontram dificuldades em utilizar programas específicos de computador, comprometendo dessa forma a possibilidade de acessar informações das mais variadas formas. Como por exemplo, na utilização de um programa específico para o ensino de programação.

É fato, também, que a tecnologia tem proporcionado uma melhoria no processo de inclusão dos deficientes visuais com referência ao acesso às mídias digitais. Hoje podemos constatar que diversas ferramentas tecnológicas permitem que o deficiente visual possa utilizar o computador, tablet, celular e outros dispositivos de maneira cada vez mais igualitária aos demais indivíduos, pois este tipo de software reproduz através de voz as informações contidas na tela do computador. Isto permite que um deficiente visual possa se informar e aumentar seus conhecimentos sobre determinado assunto, ou simplesmente busque uma forma de entretenimento no vasto universo da internet.

Porém, diante dos resultados obtidos na avaliação dos três softwares de apoio utilizados nas disciplinas do curso técnico de informática para internet, alvo desta pesquisa notou-se que melhorias ainda são necessárias para que o deficiente visual possa ter o acesso pleno à utilização desse recurso para acesso à informação. Bem como é importante que o docente tenha conhecimento das limitações desses softwares no momento da escolha das ferramentas de apoio que utilizará em sala de aula, de forma a incluir a todos.

Dentre essas limitações, podemos citar: a inconsistência do programa Visualg no critério "Foco na Navegação" onde esse por sua vez não apresenta um recurso no qual o aluno com deficiência visual tome conhecimento no momento da navegação sobre as áreas que compõem o seu layout inicial.

Diferentemente do Visualg o software Notepad++ se torna mais acessível em todos os aspectos, sendo até o presente momento uma ferramenta que o professor pode adotar em sua sala de aula, tendo a garantia da inclusão do aluno com deficiência na utilização dos mais variados recursos. Seu diferencial além da existência de muitos atalhos e o recurso conhecido como "Mapa de Atalho" que permite a edição de algumas configurações do aplicativo, incorporando novos atalhos e editando os existentes, possibilitando dessa forma que alguns recursos se tornem mais acessíveis apenas com a combinação de algumas teclas.

Para o Sublime Text 3 apenas a Leitura de Menus foi possível de se realizada, apesar de ser um programa dinâmico e que permite o acesso às suas funcionalidades por meio da utilização de atalhos. Entretanto, caso o docente opte por indicar essa ferramenta para uso de seus alunos, o aluno com deficiência visual terá que utilizar uma ferramenta diferente dos colegas, considerando que o software não interage com o leitor de tela NVDA.

Para finalizar, é importante mencionar que essa pesquisa objetivava inicialmente conhecer e avaliar questões de acessibilidade relacionadas ao uso dos softwares de apoio utilizados pelos docentes do curso técnico de informática para internet nas disciplinas técnicas de programação, bem como, colaborar a partir dos dados coletados para que os profissionais da instituição de ensino IFRN- ZN tomem conhecimento das limitações apresentadas por esses recursos adaptando as suas atividades durante sua aplicação prática.

De uma maneira geral, percebe-se que ainda se vivencia na instituição de ensino estudada um estágio inicial de adaptação dos professores das áreas técnicas diante das questões relacionadas à realidade de um aluno com deficiência visual, porém, ao mesmo tempo, a falta de uma informação concreta direcionada a acessibilidade dos softwares de desenvolvimento para o ensino de programação.

Embora não conclusivos e se tratando de uma avaliação preliminar e sem generalizações os resultados deste estudo poderão subsidiar novas pesquisas que viabilizem a utilização de recursos específicos da área de informática no campo da programação, considerando que tais recursos são utilizados em aulas práticas e importantes para que o aluno consiga se desenvolver melhorando o seu desempenho na realização das tarefas escolares e profissionais, favorecendo a sua inclusão educacional e social. Ainda como contribuição, pretende-se que essa produção acadêmica sirva de aporte para a realização de trabalhos futuros, cujo os mesmos vão ter a possibilidade de avaliar possíveis dificuldades encontradas no uso de outros softwares de desenvolvimento .

## <span id="page-49-0"></span>**REFERÊNCIAS**

ACIC – **Associação Catarinense para Integração do Cego.** Disponível em: <http:// www.jornalismo.ufsc.br/acic/acesso/acesso\_gr.htm> Acesso em: 07 julho de 2008.

AMARAL, Rodrigo. **Guia Rápido do Sublime Text**. Disponível em: < http://sublimete xtdicas.com.br>. Acesso em: 06 jun. 2018

AMIRALIAN, M. L. T. Compreendendo o cego: uma visão psicanalista da cegueira por meio de desenhos-estórias. São Paulo: Casa do Psicólogo, 1997.

ARANHA, Maria Lúcia de Arruda. **História da Educação.** São Paulo: Moderna, 1996.

BALANSIN, C. F. **Especificação e Implementação de um Leitor de Tela**. Monografia de Graduação em Bacharelo em Ciência da Computação, do Centro de Ciências Exatas e Tecnológicas da Universidade Estadual do Oeste do Paraná - Campus de Cascavel. 2011. Disponível em: <http://docplayer.com.br/6152701- Especificacao-e-implementacao-de-um-leitor-de-tela-cleiton-fiatkoski-balansin.html>. Acesso em: 02 jul. 2016.

BERSHC, Rita. **Tecnologia Assistiva e a educação inclusiva**. Extraído do livro: Ensaios pedagógicos, Brasília: Ministério da Educação, Secretária de Educação Especial, 2006. 146p.

BEYER, H. O. **Inclusão e Avaliação na Escola**. Porto Alegre: Mediação, 2005.

BRASIL. Atendimento Educacional Especializado. MEC, SESSP, 2007.

\_\_\_\_\_\_\_**.**Casa Civil. Subchefia para Assuntos Jurídicos**. Decreto nº 5.296**, de 2 de dezembro de 2004. Disponível em:< http://www.planalto.gov.br/ccivil\_03/\_ato2004- 2006/2004/decreto/d5296.htm>. Acesso em: 18 jun. 2018.

\_\_\_\_\_\_.Casa Civil. Subchefia para Assuntos Jurídicos. **Decreto nº 7.611**, de 17 de novembro de 2011. Dispõe sobre a educação especial, o atendimento educacional especializado e dá outras providencias . Brasília, 2011. Disponível em: http://www.planalto.gov.br/ccivil 03/ ato2011-2014/2011/decreto/D7611.htm. Acesso em: 17 jul. 2018.

\_\_\_\_\_\_\_.Casa Civil. Subchefia para Assuntos Jurídicos**. Lei Nº 13.146**, de 6 de julho de 2015. Institui a Lei Brasileira de Inclusão da Pessoa com Deficiência (Estatuto da Pessoa com Deficiência). Disponível em: <http://www.planalto.gov.br/ccivil\_03/\_ato2015-2018/2015/lei/l13146.htm>. Acesso em: 1 jul . 2018.

Casa Civil. Subchefia para Assuntos Jurídicos. **Lei nº 10.753**, de 30 de outubro de 2003. Institui a Politica Nacional do Livro. Disponível em: <http://www.planalto.gov.br/ccivil\_03/leis/2003/l10.753.htm>. Acesso em: 20 abr.2018.

\_\_\_\_\_\_. **Ministério da Educação. Secretária de Educação Especial. Saberes e práticas da inclusão**: Desenvolvendo competências para o atendimento às necessidades educacionais especiais de alunos cegos e de alunos com baixa visão. Brasília, 2006. Disponível em: <http://portal.mec.gov.br/seesp/arquivos/ pdf/alunoscegos.pdf>. Acesso em: 05 mar. 2018.

\_\_\_\_\_\_.**Ministério da Educação e Cultura. Brasília**, 2009. Disponível em: <portal.mec.gov.br/index>. Acesso em: 15 jun. 2018.

\_\_\_\_\_\_.Legislação Especifica/Documentos Internacionais. **Portaria nº 319**, de 26 de fevereiro de 1999. Institui uma politica de diretrizes e normas para o uso, o ensino, a produção e a difusão do Sistema Braille. Disponível em:<http://portal.mec.gov.br/seesp/arquivos/pdf/port319.pdf>. Acesso em: 15 mar. 2018

Subsecretaria Nacional de Promoção dos Direitos da Pessoa com Deficiência. Comitê de Ajudas Técnicas. **Tecnologia Assistiva**. Brasília, 2009. Disponível em: <http://www.pessoacomdeficiencia.gov.br/app/sites/default/files/ publicacoes/livro-tecnologia-assistiva.pdf>. Acesso em 03 mar. 2018

BERNARDES, Liliane Cristina Gonçalves. **Avanços das politicas publicas para as pessoas com deficiência**. Secretaria Nacional de promoção dos direitos das pessoas com deficiência. Secretaria dos direitos humanos da presidência da republica. Brasília, 2012. Disponível em: <http://www.pessoacomdeficiencia.gov.br /app/sites/default/files/publicacoes/livro-avancos-politicas-publicas-pcd.pdf>. Acesso em: 03 jul. 2018.

BERNADES, Adriana Oliveira. **Da integração à inclusão, novo paradigma.** 2010. Disponível em: <http://www.educacaopublica.rj.gov.br /biblioteca/educacao/0252. html>. Acesso em: 29 abr. 2018.

BIANCHETTI, L.; ROS, S. Z.; DEITOS, T. P. **As novas tecnologias, a cegueira e o processo de compensação social em Vygotsky**. Ponto de Vista: Revista de Educação e Processos Inclusivos, Florianópolis, v. 2, n. 2, p. 41-47, jan./dez. 2000.

BERSCH, R. Tecnologia Assistiva e educação inclusiva. In: **Ensaios Pedagógicos**, Brasília: SEESP/MEC, p. 89-94, 2006. \_\_\_\_\_\_\_\_. **Introdução à tecnologia assistiva**. Porto Alegre: CEDI (Centro Especializado em Desenvolvimento Infantil), 2013.

CAMPÊLO, Robinson A; JÚNIOR, José Almir F.M; TABOSA, Márcia M; CARNEIRO, Ana H. **Inclusão Digital de Deficientes Visuais**: O uso da Tecnologia Assistiva em Redes Sociais online e Celulares. Disponível em:<https://siaiap32.univali.br/seer /index.php/acotb/article/download/6329/3566>. Acesso em: 30 abr. 2018.

CAMPANA, A. R. **Análise da qualidade e usabilidade dos softwares leitores de tela visando a acessibilidade tecnológica às pessoas com Deficiência Visual**. Bauru, 2017.

CERQUEIRA, J. B.; FERREIRA, E. M. B. **Recursos didáticos na educação especial**. Revista Benjamin Constant. Rio de Janeiro, p. 01-06, abr. 2000. Disponível em: <http://200.156.28.7/nucleus/media/cmmon/nossos\_meios\_RBC revabr2000\_artigo3.RTF>. Acesso em: 28 abr. 2018.

COSTA, C. S. L. et al. **Analise do conceito de Deficiência Visual**: considerações para a prática de professores. In: COSTA, M. P. R. (Org.) *Educação Especial*: aspectos conceituais e emergentes. São Carlos: EDUFSCar , 2009, p.47 -62.

FILATRO, A. **Desing Instrucional na prática**. São Paulo: Pearson Education do Brasil, 2008.

DE SÁ, E. D. ; CAMPOS, I. M.; SILVA, M. B. C. **Formação Continuada a Distância de Professores para o Atendimento Educacional Especializado**. Brasília, 2007. Disponível em: <http://www.portal.mec.gov.br/seesp/arquivos/pdf/aee\_dv.pdf>. Acesso em 08 abr. 2018.

DOMINGUES, C. A et.al. **A Educação especial na perspectiva da inclusão escolar: os alunos com Deficiência Visual:** baixa visão e cegueira. Brasília, DF: MEC/SEE; [Fortaleza]: Universidade Federal do Ceará, 2010. V. 3. Disponível em: <http://www.especialjr.com.br/baixavisaocegueira.pdf>. Acesso em: 18 de junho de 2018.

EDUCAÇÃO BRASIL, M.; LARSENBURGESE, M.; PETTENGIL, A. **Guia para Educadores**. Instituto Paramintas. 2013. Disponível em:< http://www.pilnetwork.com/ >. Acesso em: 23 jun. 2018

GASPARETTO, Maria Elisabete Rodrigues Freire. et al. Utilização de Recursos de **Tecnologia Assistiva por Escolares com Deficiência Visual**. Informática na Educação: teoria e prática, Porto Alegre, v. 15, n. 2, p. 113-130, jul./dez. 2012. Disponível em :<http://seer.ufrgs.br/index.php/InfEducTeoriaPratica/article/view/ 231 90/23697> . Acesso em: 04 de julho de 2018.

GASPARETO, M.; NOBRE, M. **Avaliação do funcionamento da visão residual**: educação e reabilitação. In: MASINI, E. F. S (Org). A pessoa com Deficiência Visual: um livro para educadores. São Paulo: Vetor, 2007, p. 39-59.

GRACIA, F. A. XAVIER, S. G. A. OLIVEIRA, V. L. L. **Deficiência e eficiência**: dos direitos das pessoas Portadoras de Deficiência. Comissão dos Direitos da Pessoa com Deficiência – OABSP. São Paulo: Editora OAB-SP, 2006.

**Guia do Usuário do NVDA**. Traduzido por: Cleverson Casarin Uliana, Marlin Rodrigues da Silva, Tiago Melo Casal. Disponível em: < 2018.2.ftp://ftp.handytech. de/public/StartStick/files/nvda/documentation/pt\_BR/userGuide.html>. Acesso em: 18 junho de 2018.

JANNUZZI, G. S. M. **A educação do deficiente no Brasil, dos primórdios ao inicio do século XX**I. 2. Ed. Campinas: Autores Associados, 2006.

LEMOS, A. **Cibercultura, tecnologia e vida social na cultura contemporânea**. Porto Alegre: Sulina, 2002.

LIMA, N.M. (Comp.). **Legislação Federal Básica na Área da Pessoa Portadora de Deficiência. Brasília**: Secretaria Especial dos Direitos Humanos, Coordenadoria Nacional para Integração da Pessoa Portadora de Deficiência, 2007.

MACIEL, Maria Regina Cazzaniga. **Portadores de deficiência a questão da inclusão social**. Artigo Científico. São Paulo em perspectiva, 2000. Disponível em: < http://www.scielo.br/pdf/spp/v14n2/9788.pdf>. Acesso em: 18 de julho de 2018.

MAZZOTTA, M.J.S. **Educação Especial no Brasil**. História e politicas públicas. 5 ed. São Paulo: Cortez , 2005.

MEDEIROS, M.; DINIZ, D**. A nova maneira de se entender a deficiência e o enve lhecimento**. Brasília. 2004. Disponível em: <http://desafios2.ipea.gov.br/pub/td/ 2004/td\_1040.pdf>. Acesso em: 18 julho de 2018.

NICOLIDI, A. C. **Guia do Usuário VisualG**. Disponível em:<https://sourcef orge.net / projects/visualg30/>. Acesso em: 09 de jun. 2018

NVDA (2011) – About. Disponível em:<http://www.NVDA-project.org/wiki/About>. Acesso em: 13 jul. 2018.

OLIVEIRA, S.S. **Formação continuada de professores e informática educativa na escola inclusiva**. 2002. Dissertação (Mestrado em Educação Especial). Centro de Educação e Ciências Humanas, Programa de Pós-Graduação em Educação Especial, Universidade Federal de São Carlos, São Carlos, São Paulo.

OLIVEIRA, L. B. Cartilha do Censo 2010 – **Pessoas com Deficiência** .Secretaria de Direitos Humanos da Presidência da República (SDH/PR)/Secretaria Nacional de Promoção dos Direitos da Pessoa com Deficiência (SNPD) / Coordenação-Geral do Sistema de Informações sobre a Pessoa com Deficiência; Brasília : SDH-PR/SNPD, 2012.32 p. Disponível em:<http://www.pessoascomdeficiencia.gov.br/app/sites /default/files/publicacoes/cartilha-censo-2010-pessoas-com-deficienciareduzido.pdf>. Acesso em: 05 abri. 2018

OLIVEIRA JUNIOR, J.F. de, FERREIRA, S. B. L. **Avaliação de Acessibilidade de Softwares Leitores de Tela por Pessoas com Deficiência Visual Total com Base nas Diretrizes de Acessibilidade para Agente de Usuário**. Projeto de Graduação da Universidade Federal do Estado do Rio de Janeiro (UNIRIO). 2013. Disponível em:<http://nau.uniriotec.br/images/pdf/orientacoes/graduacao/monografiaJorge.pdf>. Acesso em: 14 jul. 2018.

ORCA. Orca Documentation Series – Sun MicroSystems. Disponível em: <http://svn.gnome.org/svn/orca/trunk/docs/docset/orca.html>. Acesso em 30 jun. 2018

**Projeto Pedagógico do Curso Técnico de Nível Médio em Informática para Internet na forma integrada e na modalidade presencial**. Disponível em:< http://portal.ifrn.edu.br/ensino/cursos/cursos-tecnicos-de-nivel-medio/tecnicointegrad o/tecnico-em-informatica-para-internet/at\_download/coursePlan>.Acesso em: 14 jul. 2018

RAJ, A. A. A. **Multi-Lingual Screen Reader and Processing of Font-Data in Indian Languages**. Dissertação (Dissertação de Mestrado) — COPIN – Language Technologies Research Center International Institute of Information Technology, HYDERABAD - INDIA, Fevereiro 1998. Disponível em: <https://www.researchgate.net/publication/224124268\_A\_multilingual\_screen\_reader \_in\_Indian\_languages>. Acesso em: 08 julho de 2018.

SILVEIRA, Clovis da, REIDRICH, Regina de Oliveira e BASSANI, Patrícia Brandalise Scherer. **Avaliação de tecnologias de Softwares existentes para a inclusão digital de deficientes visuais através da utilização de requisitos de qualidade**. CINTED, UFGRS, Novas Tecnologias na Educação. Julho, 2007, v.5, n. 1, 10p.

SONZA, Andréa Poletto.**Tecnologia Assistiva para DeficientesVisuais**. Disponível em:<http://animeforces.com/aulas/Programas%20do%20CD/palestrasescritas/ palestraandrea.pdf> Acesso em: 24 jul. 2007.

TONET, L. H. **Pesquisa das ferramentas de acessibilidade computacional para deficientes visuais e as recomendações do W3C**. Guaíba. 2006. Disponível em: <http://guaiba.ulbra.tche.br/pesquisas/2006/artigos/sistemas/161.pdf>. Acesso em :11 de julho de 2018.

ULIANA, C. C. NVDA – **Software Livre – Leitor de Tela para Windows.** 2008. Disponível em: <http://www.bengalalegal.com/NVDA>. Acesso em: 07 julho de 2018.

VYGOTSKY, L.S. El ninõ ciego. In:\_\_\_\_. **Obras escogidas** V: fundamentos de defectologia. Madrid: Visor, 1997.

UNESCO. **Declaração de Salamanca e Enquadramento da Ação na Área das Necessidades Educativas Especiais. Salamanca**: UNESCO, 1994.

YAMADA, Bruno. **Inclusão digital para deficientes visuais.** 2005. Disponível em:<http://www2.dc.uel.br/nourau/document/?view=306>. Acesso em: 20 de junho de 2018.